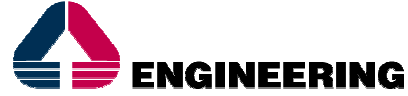

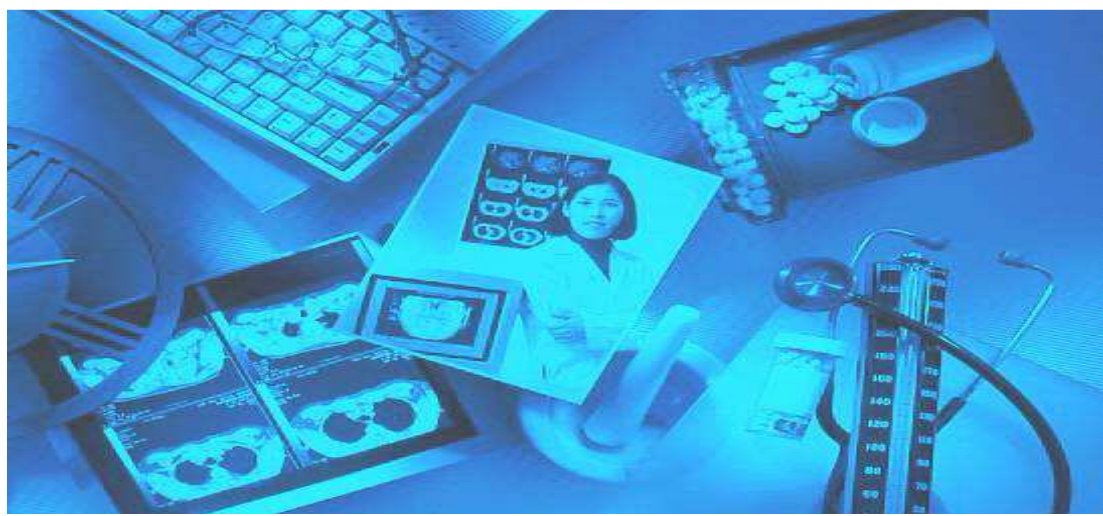

# **INTEGRAZIONE SISTEMA RIS ASL 3 NUORO VS SISTEMI SISAR XMPI, ADT, PRONTO SOCCORSO, ORDER ENTRY E CUP**

# OFFERTA TECNICO ECONOMICA

NS. RIF. OFF014BIS/AV/2015-PTE CAGLIARI, 22 SETTTEMBRE 2015

© Copyright 2015, Engineering Ingegneria Informatica S.p.A.

Confidenziale

Le informazioni contenute nel presente documento sono di proprietà di Engineering Ingegneria Informatica S.p.A. Esse sono fornite in via riservata e confidenziale e non possono essere usate per fini diversi dalla valutazione della proposta di Engineering Ingegneria Informatica S.p.A. da parte del cliente, né comunicate a terzi, o riprodotte senza il consenso scritto di Engineering.Ingegneria Informatica S.p.A.

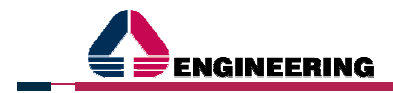

### **OBBLIGHI DI RISERVATEZZA E CONTATTI**

#### **OBBLIGHI DI RISERVATEZZA**

Le informazioni contenute nel presente documento devono ritenersi strettamente confidenziali ed il Cliente, Azienda Sanitaria 3 di Nuoro, è tenuto, pertanto a:

- non utilizzarle per finalità diverse dalla valutazione della proposta;
- non divulgarle e a fare in modo che non vengano divulgate direttamente o indirettamente a soggetti diversi dal proprio personale direttamente coinvolto nella valutazione della stessa;
- non copiarle, riprodurle, duplicarle, senza il preventivo consenso scritto di Engineering Ingegneria Informatica S.p.A.

#### **CONTATTI IN ENGINEERING INGEGNERIA INFORMATICA S.P.A.**

Per qualsiasi esigenza relativa a questa proposta, vogliate contattare:

#### **Andrea Vicariucci**

Direzione Commerciale Sanità Area Centro Engineering Ingegneria Informatica S.p.A. Via San Martino della Battaglia, 56 00185 Roma - Italia Mobile: +39 335 70 22 353 Ufficio: +39 070 45 15 171 Fax: +39 070 45 15 197 E-mail: andrea.vicariucci@eng.it

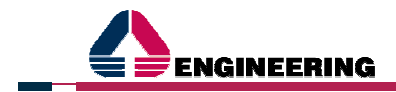

# **INDICE GENERALE**

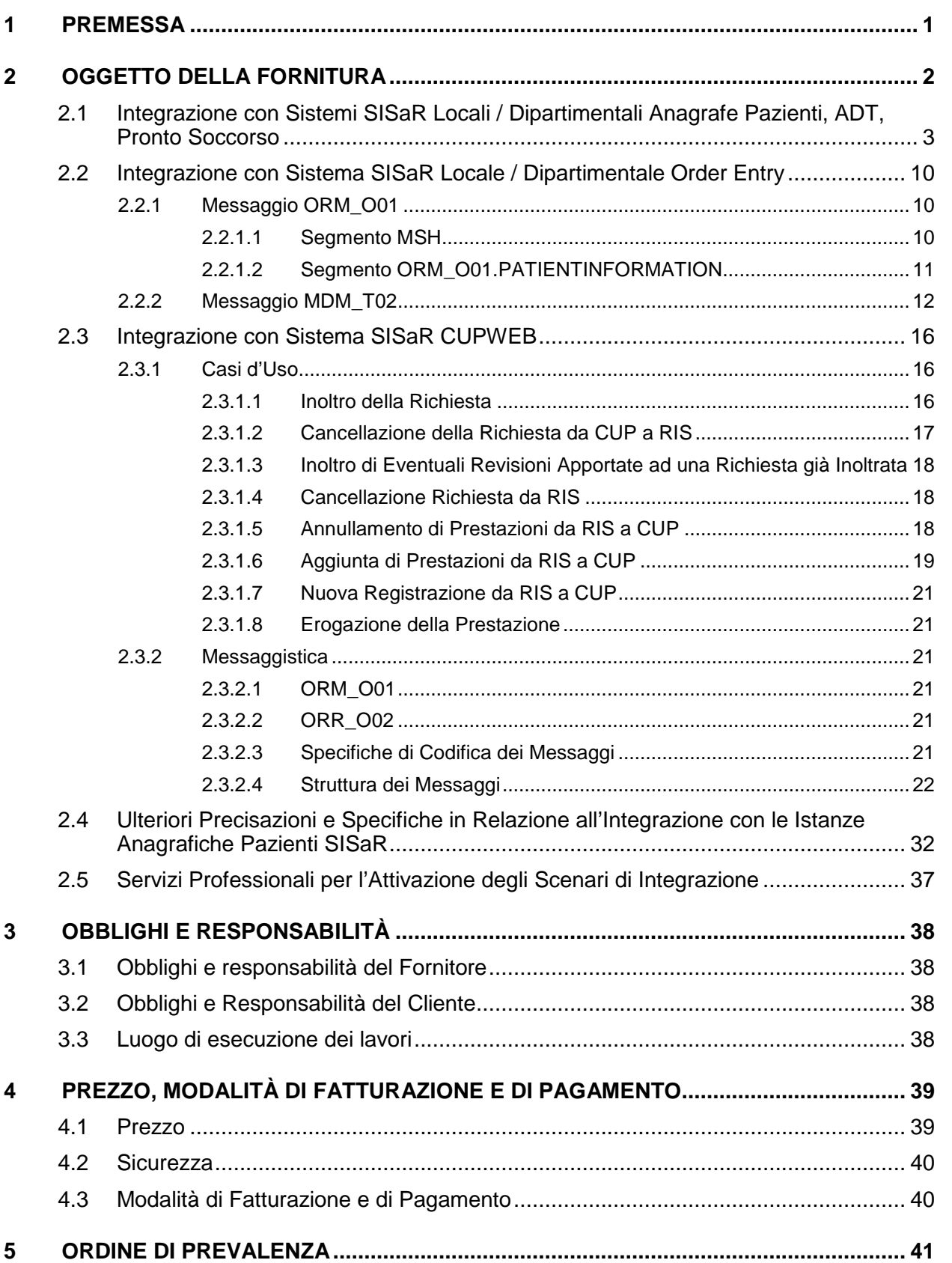

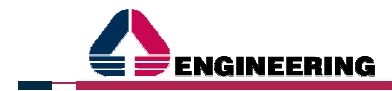

**Indice delle** Figure

# **INDICE DELLE FIGURE**

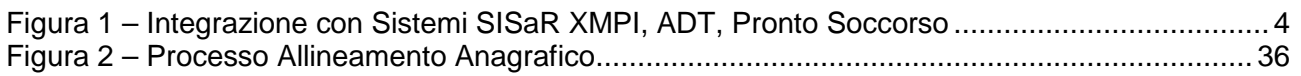

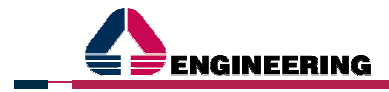

# **1 PREMESSA**

Il presente documento descrive la proposta tecnico – economica di Engineering per la erogazione dei servizi professionali utili alla attivazione dei servizi di integrazione disponibili lato sistemi SISaR XMPI, Order Entry e CUP (CUPWEB) ai fini della rispettiva interoperabilità con il sistema RIS in uso presso i servizi di radiologia della Azienda Sanitaria 3 di Nuoro (l'Azienda Cliente) come fornito dalla Ditta IT-H, Information technology in healthcare (l'Azienda Fornitrice del Sistema RIS).

Le attività saranno eseguite da personale afferente alla struttura tecnico operativa della società **Engineering Ingegneria Informatica S.p.A.**

Costituiscono parte integrante della presente proposta i seguenti documenti, che si intendono ivi integralmente richiamati:

- Lettera d'accompagnamento (Ns Rif Off014/av/2015\_LA del 15/06/2015)
- Condizioni Generali di Vendita (Ns Rif Off014/av/2015\_ CGV del 15/06/2015).

**1 - Premessa**

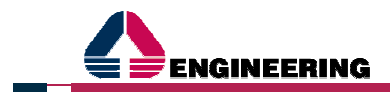

# **2 OGGETTO DELLA FORNITURA**

La presente fornitura ha per oggetto la erogazione dei servizi professionali utili alla attivazione dei servizi di integrazione (web services e messaggistica HL7) disponibili lato sistemi regionali SISaR XMPI, ADT, Pronto Soccorso (PS), Order Entry e CUP – basati sui prodotti software di Engineering AREAS XMPI, AREAS ADT, AREAS Pronto Soccorso, AREAS Order Entry di Prestazioni ed AREAS WBS – per l'interoperabilità con il sistema RIS in uso presso i servizi di radiologia dell'Azienda Sanitaria 3 di Nuoro come fornito dalla Società IT-H.

Precisamente gli scenari di integrazione che sono oggetto di attivazione con il sistema RIS in esame sono:

- Integrazione con istanza locale / dipartimentale, dislocata presso l'Azienda Cliente, dell'Anagrafe Pazienti SISaR (AREAS XMPI - Locale/Dipartimentale), nonché con i sistemi aziendali ADT e Pronto Soccorso,
- Integrazione con installazione dipartimentale, dislocata presso l'Azienda Cliente, del sistema Order Enrty Prestazioni SISaR (AREAS Order Enrty),
- Integrazione con installazione centralizzata del sistema regionale CUP SISaR (AREAS WBS), nonché con la relativa istanza Anagrafe Pazienti (AREAS XMPI - Locale CUP).

La realizzazione di tali scenari viene effettuata secondo un approccio architetturale a servizi (SOA) che vede dunque l'interazione tra i sistemi applicativi SISaR ed il sistema RIS attraverso web services, messaggistica HL7 e relativa orchestrazione per il tramite di middleware di integrazione Spagic.

Nel seguito del presente documento vengono dapprima descritte le specifiche tecniche dei servizi disponibili lato sistemi SISaR utili alla integrazione con il sistema RIS in esame, per poi passare alla illustrazione delle principali attività necessarie alla rispettiva attivazione ed oggetto di offerta.

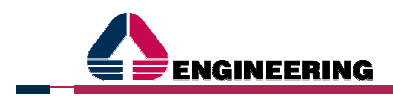

# **2.1 INTEGRAZIONE CON SISTEMI SISAR LOCALI / DIPARTIMENTALI ANAGRAFE PAZIENTI, ADT, PRONTO SOCCORSO**

Il presente scenario di integrazione consta nella notifica dai sistemi locali / dipartimentali SISaR XMPI, ADT e Pronto Soccorso installati a livello di Azienda Cliente di:

- variazioni anagrafiche degli assistiti, da sistema XMPI,
- eventi di ricovero, trasferimento, dimissione da reparto, da sistema ADT,
- eventi di accettazione e dimissione in pronto soccorso, da sistema Pronto Soccorso.

Per quanto attiene la prima tipologia di caso d'uso inerente le variazioni anagrafiche degli assistiti, questo prevede che l'anagrafe assistiti XMPI di livello aziendale rivesta il ruolo di master, ovvero di archivio anagrafico di riferimento da cui il sistema software RIS riceve gli eventi anagrafici. Il codice univoco di ciascuna anagrafica assistito cui il sistema software RIS fa riferimento è dunque costituito dal codice XMPI locale della singola anagrafica assistito SISaR della installazione dipartimentale/aziendale dell'Azienda Cliente.

Il sistema anagrafe assistiti XMPI dipartimentale comunica al sistema software RIS le variazioni anagrafiche in relazione alle attività di back office di:

- aggiornamento anagrafica paziente
- merge anagrafica paziente.

Per quanto attiene la seconda tipologia di caso d'uso, questa prevede la notifica da sistema ADT al sistema software RIS degli eventi di ricovero, cancellazione ricovero, trasferimento, cancellazione trasferimento, dimissione, cancellazione dimissione. La chiave di identificazione del ricovero è costituita dalla coppia codice nosolgico e codice del Presidio Ospedaliero.

Per quanto attiene la terza tipologia di caso d'uso, questa prevede la notifica da sistema Pronto Soccorso al sistema software RIS degli eventi di accettazione in pronto soccorso, cancellazione accettazione, dimissione in pronto soccorso, cancellazione dimissione. La chiave di identificazione dell'accesso di pronto soccorso è costituita dalla coppia codice identificativo di accesso di pronto soccorso e codice del Presidio Ospedaliero.

In tutti e tre le tipologie dei casi d'uso la modalità di integrazione proposta prevede l'adozione di una logica ad eventi realizzata tramite web services e la produzione di messaggi aderenti allo **standard HL7** per ciascuna tipologia di evento.

Il sistema software RIS si configura in modalità di subscriber delle notifiche provenienti dall'anagrafica assistiti XMPI, ADT e Pronto Soccorso, tramite l'esposizione di web services (TCP/IP o HTTP) che raccolgono le informazioni contenute nel messaggio **HL7** e le applica al proprio interno.

Il sistema software RIS risponde dunque in maniera sincrona ai messaggi di notifica con un messaggio di acknowledgment in tempo reale per garantire l'allineamento con i sistemi SISaR.

In caso di ricezione di acknowledgment negativo il sistema di integrazione SISaR provvede al reinoltro dei messaggi per i quali non ha ricevuto un riscontro.

Il processo descritto è in modalità monodirezionale, in particolare prevede il sistema SISaR come trasmettitore delle notifiche di eventi ed il sistema software RIS come servizio in ascolto per la ricezione di tali notifiche.

Nel quadro complessivo della soluzione proposta per la gestione delle tipologie di casi d'uso anzi rappresentati vengono identificate le seguenti tipologie di messaggi, appartenenti alla categoria 'ADT' (Admission Discharge Transfer), utili alla rispettiva gestione:

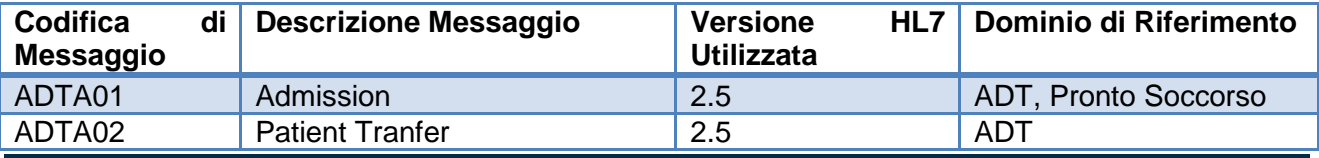

Integrazioni Sistema RIS ASL 3 Nuoro vs Sistemi SISaR XMPI, ADT, PS, Order Entry e CUP\_Off014av2015 Pagina 3 di 41

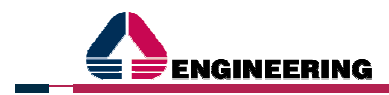

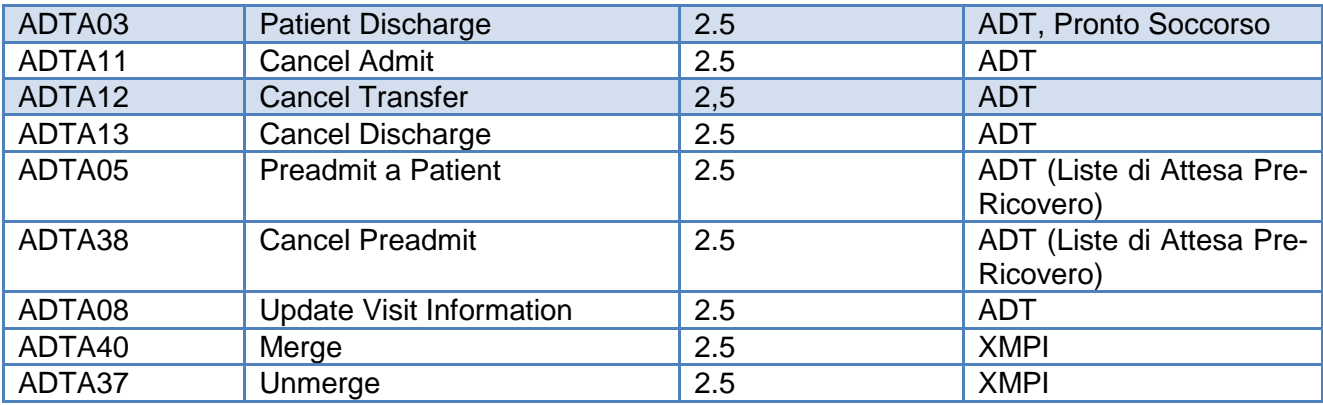

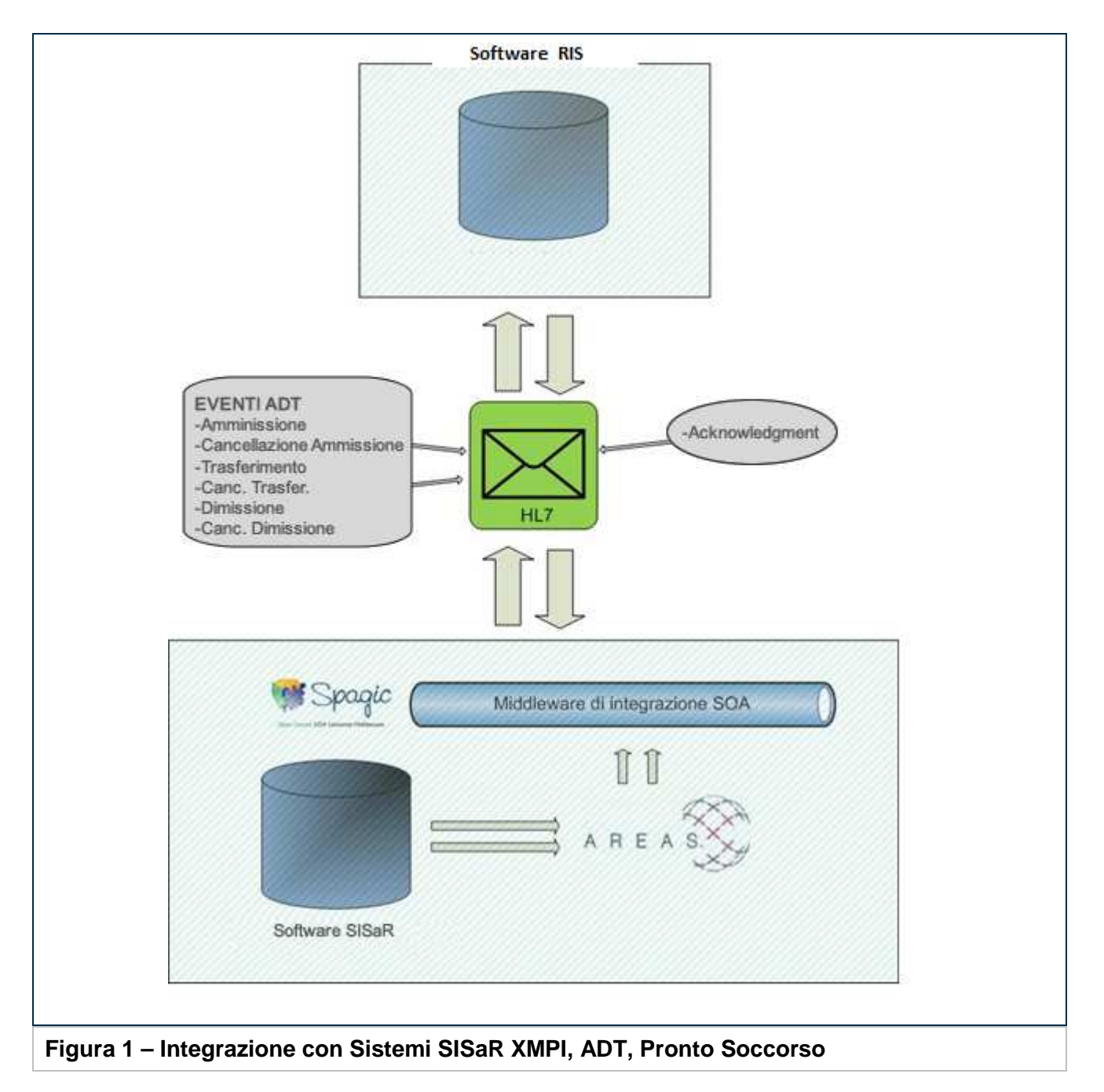

Nella tabella di seguito riportata vengono sintetizzati i vari casi d'uso con relativa messaggistica prodotta per le integrazioni ivi identificate.

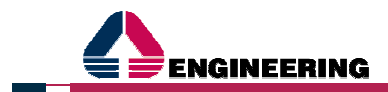

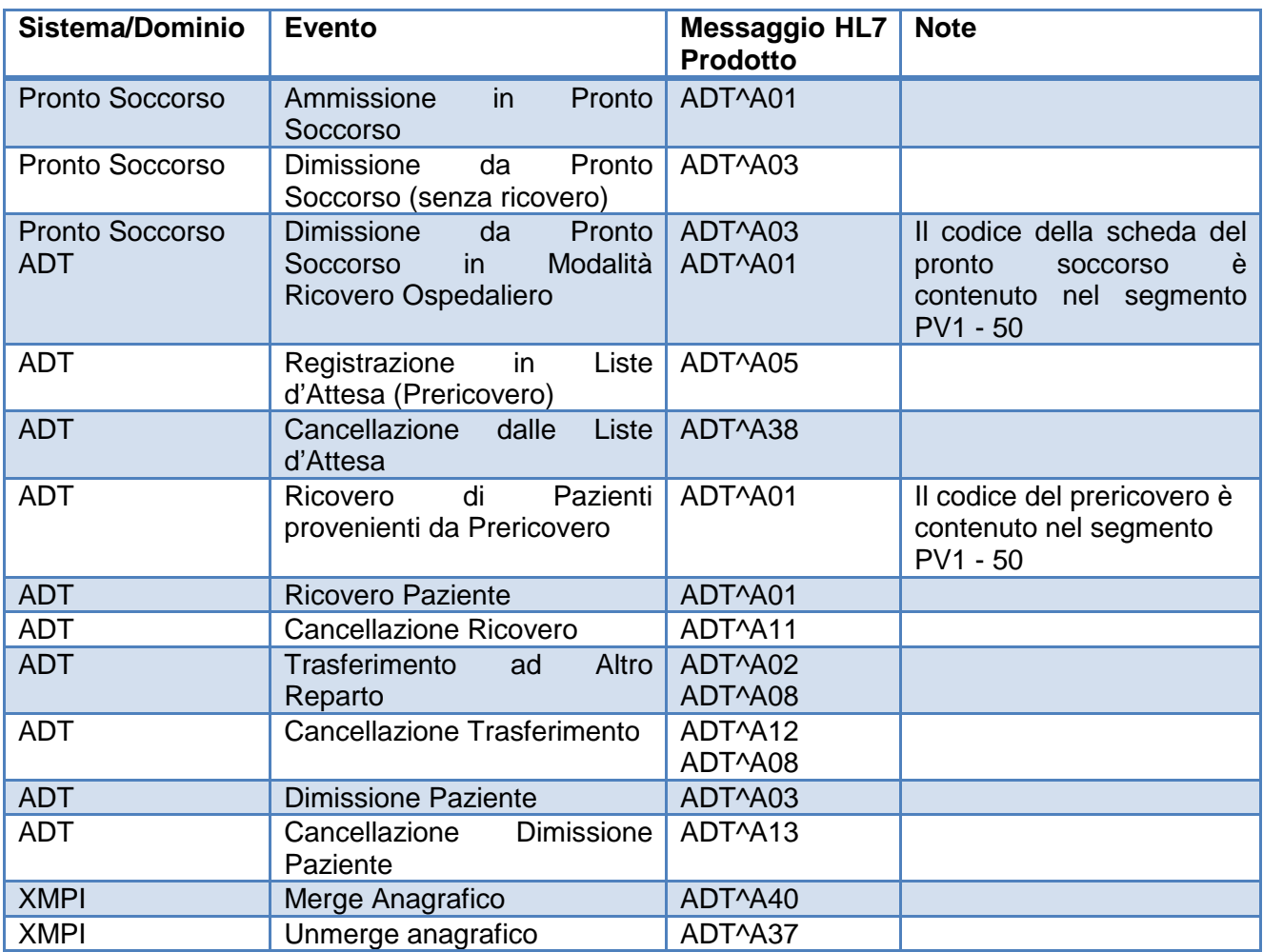

Nel seguito del presente paragrafo viene infine riportata descrizione di dettaglio, segmento per segmento, della struttura dei messaggi ADT e ADT X-MPI HL7 2.5 utilizzati per i casi d'uso di integrazione anzi identificati.

Per ciascun segmento vengono descritti i modi d'uso e le dizioni in formato HL7 e XML; vengono inoltre evidenziati i campi di applicazione a seconda del messaggio trattato. Nel caso in cui questa informazione non venga espressa, tali segmenti sono da ritenersi comuni a ciascuna tipologia di messaggio.

### **SINTESI SEGMENTI MESSAGGI ADT HL7**

La struttura di massima di un messaggio ADT per gli scopi sopra enunciati è la seguente:

- Segmento MSH (MessageHeader): comune a tutti i messaggi;
- Segmento EVN (Event Type): comune a tutti i messaggi;
- Segmento PID (Patient Identifier): comune a tutti i messaggi;
- Segmento PV1 (Patient Visit 1): comune ai messaggi ADTA01, ADTA02, ADTA03, ADTA05, ADTA08, ADTA11, ADTA12, ADTA13;
- Segmento PV2 (Patient Visit 2): esclusivo per il messaggio ADTA01.

Al proprio interno ciascun messaggio HL7 è composto da più segmenti, i quali contengono elementi qualificanti a seconda del messaggio, e il cui contenuto può assumere significati diversi a seconda del messaggio che va a comporre.

#### **SEGMENTO MSH**

Di seguito si elencano i campi gestiti in questa integrazione per la parte riguardante l'intestazione del messaggio (MessageHeader):

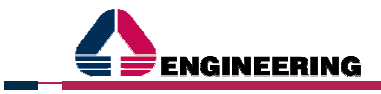

- MSH-1 (FieldSeparator): contiene il carattere '|' (pipe);
- MSH-2 (Encoding Characters): contiene i separatori utilizzati (vale  $\sim \&$ );
- MSH-3 / HD.1 (SendingApplication → NamespaceID): contiene i dati sull'applicazione inviante il messaggio;
- MSH-4 / HD.1 (SendingFacility → NamespaceID): contiene i dati sulla ditta inviante il messaggio;
- MSH-5 / HD.1 (ReceivingApplication  $\rightarrow$  NamespaceID): contiene di dati sull'applicazione ricevente il messaggio;
- MSH-6 / HD.1 (ReceivingFacility  $\rightarrow$  NamespaceID): contiene i dati sulla ditta ricevente il messaggio;
- MSH-7 / TS.1 (DateTimeofMessage  $\rightarrow$  Time): contiene i dati circa la data e l'ora di invio del messaggio, ciascun dato formattato nel campo di competenza:
	- DTM.1 : Year;
	- DTM.2: Month;
	- DTM.3: Day:
	- DTM.4: Hour:
	- **DTM.5: Minutes:**
	- DTM.6: Seconds;
- MSH-9 (MessageType)
	- MSG.1 MessageType: applicazione inviante (es. ADT);
	- **MSG.2 TriggerEvent: codifica evento (es. A01);**
- MSH-10 (MessageControlID): identificativo unico messaggio;
- MSH-11 / PT.1 (ProcessingID): immettere 'P' (Production);
- MSH-12 / VID.1 (VersionID): immettere '2.5' (Release 2.5. January 2003);
- MSH-18 (CharacterSet → CharacterSet): immettere '8859/1' (Set di caratteri ISO-8859/1 solitamente usato nell'Europa dell'Ovest).

#### **SEGMENTO EVN**

Di seguito si elencano i campi gestiti in questa integrazione per la parte riguardante il tipo di evento (Event Type):

- EVN-2 / TS.1 (RecordedDateTime → Time): contiene i dati circa la data e l'ora di registrazione dell'evento, ciascun dato formattato nel campo di competenza:
	- DTM.1 : Year;
	- DTM.2: Month;
	- DTM.3: Day;
	- DTM.4: Hour:
	- **DTM.5: Minutes:**
	- DTM.6: Seconds;
- EVN-5 / XCN.1 (OperationID  $\rightarrow$  IDNumber)  $\rightarrow$  Login utente che genera il messaggio.

#### **SEGMENTO PID**

Di seguito si elencano i campi gestiti in questa integrazione per la parte riguardante l'identificazione del paziente (Patient Identifier). In caso di Unmerge anagrafico sono presenti due segmenti PID che identificano il paziente Master ed il paziente Slave:

- PID-3 (PatientIdentifierList → PatientIdentifierList): contiene la lista degli identificativi unici del paziente:
	- CX.1 IDNumber: Id identificativo;
	- CX.4 AssigningAutority
		- HD.1 NamespaceID: contiene il codice dell'autorità che assegna il codice, per esempio "MinFin" in caso di Ministero delle Finanze per il codice fiscale, o il codice ASL in caso di identificativo univoco del paziente, o "ANAGS" in caso il codice sia il Codice Unico Regionale degli assistibili della Regione Sardegna;

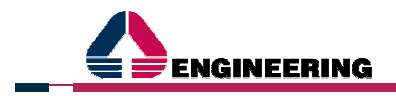

- HD.2 UniversalID: contiene la descrizione del codice dell'autorità inserita nel segmento precedente: esempio "Ministero Economia e Finanza", oppure "XMPI ASL - AO", oppure "ANAGS" in caso di C.U.R. (Codice Univoco Regionale);
- CX.5 IdentifierTypeCode: contiene la sigla del codice inserito in PID-3/IDNumber e può assumere i seguenti valori:
	- "STP" per codice STP;
	- "XMPI-ASL" per codice XMPI Dipartimentale;
	- "ASL\_APPART";
	- "CS" per Tessera Sanitaria;
	- "TE" per Tessera TEAM;
	- "XMPI-CENTR" per codice XMPI Centrale Regionale o C.U.R. per codici provenienti da ANAGS;
	- "CF" per Codice Fiscale:
- PID-5 (PatientName → PatientName): contiene nome e cognome del paziente nella seguente modalità:
	- XPN.1 / FN.1 FamilyName: contiene il cognome del paziente;
	- XPN.2 GivenName : contiene il nome del paziente;
- PID7 / TS.1 (DateofBirth → Time): contiene i dati circa la data di nascita del paziente, ciascun dato formattato nel campo di competenza:
	- DTM.1 : Year;
	- DTM.2: Month;
	- DTM.3: Day;
- PID-8 (Sex) : sesso del paziente (può contenere 'M' oppure 'F');
- PID-11 (PatientAddress → PatientAddress): domicilio e residenza del paziente (campo repeating per la scrittura dell'indirizzo di residenza e di domicilio nella seguente modalità:
	- XAD.1 / SAD.1 StreetAddress: contiene l'indirizzo(senza specificato il numero civico);
	- XAD.2 OtherDesignation: contiene il numero civico dell'indirizzo;
	- XAD.3 City: contiene il codice ISTAT della città dove è sito l'indirizzo;
	- XAD.4 StateOrProvince: contiene il codice ISTAT della provincia ove è sito l'indirizzo;
	- XAD.5 ZipOrPostalCode: contiene il codice di avviamento postale ove è sito l'indirizzo;
	- XAD.6 Country: contiene il codice della cittadinanza;
	- XAD.7 AddressType: contiene 'P' in caso l'indirizzo sia di residenza, 'H' nel caso l'indirizzo sia di domicilio;
- PID-16 (MaritalStatus) : stati civili
	- CE.1 Identifier: contiene i codici degli stati civili;
- PID-23 (Birthplace): contiene il codice ISTAT del comune di nascita;
- PID-26 (Citizenship): contiene il codice della cittadinanza;
	- CE.1 Identifier: codice ISTAT stato di appartenenza;
		- CE.2 Text: descrizione stato di appartenenza;
- PID-29 / TS.1 (PatientDeathdateandTime → Time): contiene i dati circa l'eventuale data di morte del paziente, ciascun dato formattato nel campo di competenza:
	- DTM.1 : Year:
	- DTM.2: Month;
	- DTM.3: Day.

# **SEGMENTO PV1**

Di seguito si elencano i campi gestiti in questa integrazione per la parte riguardante il ricovero del paziente (Patient Visit 1):

- PV1 2 (PatientClass): contiene "I" per regime di ricovero ordinario oppure "O" per regime di ricovero Day Ospital, "P" per regime di prericovero, "E" in caso di ingresso in Pronto Soccorso(obbligatorio).
- PV1 3 (AssignedPatientLocation) : contiene i dati del reparto di ricovero con le seguenti modalità:
	- PL.1 PointOfCare: contiene il codice reparto di degenza o la struttura di PS;
	- PL.9 LocationDescription: contiene la descrizione del reparto di degenza

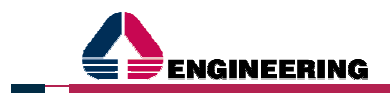

- **PL.4 / HD.1 Facility**  $\rightarrow$  **NamespaceID: contiene il codice del presidio;**
- PV1 4 (AdmissionType): contiene le modalità di ammissione e possono avere i serguenti valori: 'E' (Emergency) [per PS], 'U' (Urgent), 'R' (Routine);
- PV1 5 (PreadmitNumber): contiene il codice di accesso in lista di attesa
	- CX.1 IDNumber: contiene il codice di accesso in lista di attesa;
	- CX.7 IDNumber: contiene la data di prericovero con formato:
		- DT.1 Year;
		- DT.2 Month;
		- DT.3 Dav:
- PV1 6 (PriorPatientLocation) (**da valorizzare in caso di trasferimento o in caso di cancellazione del trasferimento**): contiene i dati del reparto di provenienza in caso di trasferimento o il reparto di trasferimento inserito erroneamente in caso di cancellazione di trasferimento con le seguenti modalità:
	- PL.1 PointOfCare: contiene il codice reparto di degenza di trasferimento o di cancellazione;
	- PL.9 LocationDescription: contiene la descrizione del reparto di degenza di trasferimento o di cancellazione
	- PL.4 / HD.1 Facility  $\rightarrow$  NamespaceID: contiene il codice del presidio;
- PV1 11 (TemporaryLocation): contiene i dati del reparto di assistenza (ove sia indicato) con le seguenti modalità:
	- PL.1 PointOfCare: contiene il codice reparto di assistenza;
	- PL.2 Room: contiene la descrizione della stanza;
	- **PL.3 Bed: contiene il numero di letto:**
	- PL.9 LocationDescription: contiene la descrizione del reparto di assistenza;
	- PL.4 / HD.1 Facility → NamespaceID: contiene il codice del presidio;
- PV1 13 (ReadmissionIndicator): contiene 'R' in caso di riammissione (utilizzato in caso di riapertura scheda di PS);
- PV1 18 (PatientType) : identificativo del tipo di ricovero ordinario e contiene:
	- 01 Ricovero programmato non urgente;
		- 02 Ricovero urgente;
		- **03 Ricovero per TSO;**
		- 04 Ricovero programmato con preospedalizzazione;
- PV1 19 (Visit Number → IDNumber) : contiene il nosologico o il numero scheda di Pronto Soccorso;
- PV1 36 (DischargeDisposition) (**da valorizzare in caso di dimissione**): contiene il motivo di dimissione:
	- 01 dimissione ordinaria al domicilio del paziente (routine discharge);
	- 02 trasferimento ad un altro istituto di ricovero e cura, pubblico o privato;
	- 03 paziente deceduto:
	- 04 dimissione ordinaria presso una residenza sanitaria assistenziale (RSA);
	- 05 dimissione al domicilio del paziente con attivazione di ospedalizzazione domiciliare;
	- 06 dimissione volontaria;
	- 07 trasferimento ad altro regime di ricovero o ad altro tipo di attività di ricovero nell'ambito dello stesso istituto;
	- 08 trasferimento ad un istituto pubblico o privato di riabilitazione;
	- 09 dimissione ordinaria con attivazione di assistenza domiciliare integrata;
	- PV1 40 (BedStatus ): in caso di posto letto occupato contiene il valore "O";
- $PVI 44 / TS.1$  (AdmitDateTime  $\rightarrow$  Time): contiene i dati circa la data e l'ora del ricovero, ciascun dato formattato nel campo di competenza:
	- DTM.1 : Year:
	- DTM.2: Month:
	- DTM.3: Dav:
	- **DTM.4: Hour:**
	- **DTM.5: Minutes:**
	- DTM.6: Seconds:

**in caso di trasferimento** indica la data e l'ora dell'avvenuto trasferimento;

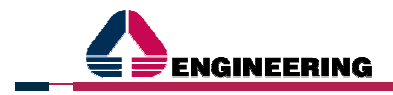

- PV1 45 / TS.1 (DischargeDateTime → Time) (**da valorizzare in caso di dimissione**): contiene i dati circa la data e l'ora di dimissione, ciascun dato formattato nel campo di competenza:
	- DTM.1 : Year:
	- DTM.2: Month;
	- DTM.3: Day;
	- DTM.4: Hour;
	- DTM.5: Minutes;
	- DTM.6: Seconds;
- PV1 50 (Alternate Visit ID ) (**da valorizzare in caso di ricovero da Pronto Soccorso o Prericovero**) Identificativo alternativo dell'accesso o ricovero:
	- CX.1 IDNumber: Id identificativo;
	- CX.5 IdentifierTypeCode: contiene la sigla del codice inserito in PV1-50/IDNumber e può assumere i seguenti valori:
		- "PS" per ricovero da Pronto Soccorso;
		- "LA" per per ricovero da Lista di Attesa.

#### **SEGMENTO PV2**

Di seguito si elencano i campi gestiti in questa integrazione per la parte riguardante il ricovero del paziente (Patient Visit 2), tali campi gestiscono la visualizzazione diagnosi descrittiva di ingresso e il flag anonimato in caso di ricovero anonimo:

- PV2 -2 / CE.1 (AccomodationCode → Identifier): contiene il codice nosologico del paziente;
- PV2 -3 / CE.2 (AdmitReason  $\rightarrow$  Text): contiene la descrizione inserita nella diagnosi di ingresso;
- PV2 –22 (VisitProtectionIndicator): contiene il flag anonimato in caso di ricovero anonimo ("N" o "Y").

#### **SEGMENTO MRG**

Tale segmento è utilizzato in caso di messaggio di merge anagrafico per la modifica di assegnazione del ricovero ad altro paziente o in caso di accorpamento di eventuali alias inseriti in anagrafica XMPI. Il segmento contiene le informazioni circa la vecchia anagrafica(o anagrafica slave); la nuova anagrafica (o anagrafica Master) sarà correttamente valorizzata all'interno del segmento PID:

- MRG.1/CX1 (PriorPatientIdentifierList): contiene l'id del paziente cui prima era associato il ricovero;
- MRG.7/XPN.1/FN.1 (Surname): contiene il cognome del paziente cui prima era associato il ricovero;
- MRG.7/XPN.2 (Name): contiene il nome del paziente cui prima era associato il ricovero.

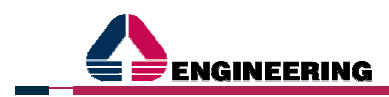

## **2.2 INTEGRAZIONE CON SISTEMA SISAR LOCALE / DIPARTIMENTALE ORDER ENTRY**

Il presente scenario di integrazione consta nella notifica delle richieste di esame dal sistema Order Enrty SISaR al sistema RIS dell'Azienda Fornitrice e nella ricezione da parte di quest'ultimo dei relativi referti di radiologia, il tutto attraverso messaggistica HL7 versione 2.5.

Nel quadro di questa premessa sono stati identificate diverse tipologie di messaggi che andiamo ad esplicitare nello specchietto sottostante:

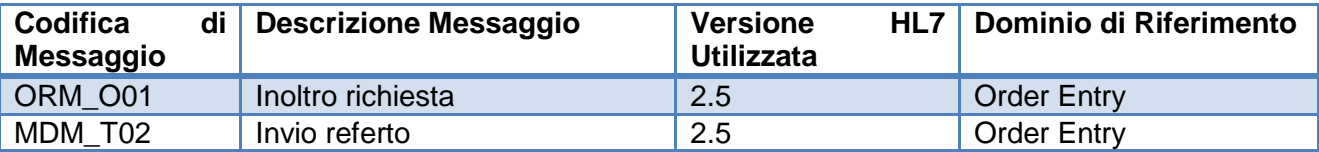

Al proprio interno ciascun messaggio HL7 è composto da più segmenti, i quali contengono elementi qualificanti a seconda del messaggio, e il cui contenuto può assumere significati diversi a seconda del messaggio che va a comporre.

#### **2.2.1 MESSAGGIO ORM\_O01**

In questa sezione viene descritta, segmento per segmento, la struttura del messaggio ORM\_O01 utilizzato.

Per ciascun segmento verranno descritti i modi d'uso e le dizioni in formato HL7 e XML.

#### **2.2.1.1 SEGMENTO MSH**

Di seguito si elencano i campi gestiti in questa integrazione per la parte riguardante l'intestazione del messaggio (MessageHeader):

- MSH-3 / HD.1 (SendingApplication → NamespaceID): contiene i dati sull'applicazione inviante il messaggio;
- MSH-4 / HD.1 (SendingFacility  $\rightarrow$  NamespaceID): contiene i dati sulla ditta inviante il messaggio;
- MSH-5 / HD.1 (ReceivingApplication  $\rightarrow$  NamespaceID): contiene di dati sull'applicazione ricevente il messaggio;
- MSH-6 / HD.1 (ReceivingFacility  $\rightarrow$  NamespaceID): contiene i dati sulla ditta ricevente il messaggio;
- MSH-7 / TS.1 (DateTimeofMessage → Time): contiene i dati circa la data e l'ora di invio del messaggio, ciascun dato formattato nel campo di competenza:
	- DTM.1: Year;
	- DTM.2: Month;
	- DTM.3: Day;
	- DTM.4: Hour:
	- **DTM.5: Minutes:**
	- DTM.6: Seconds;
- MSH-9 (MessageType)
	- MSG.1 MessageType: applicazione inviante (es. ORM);
	- MSG.2 TriggerEvent: codifica evento (es. O01);
- MSH-10 (MessageControlID): identificativo unico messaggio;
- MSH-11 / PT.1 (ProcessingID): immettere 'P' (Production);
- MSH-12 / VID.1 (VersionID): immettere '2.5' (Release 2.5. January 2003).

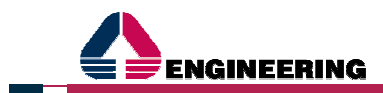

## **2.2.1.2 SEGMENTO ORM\_O01.PATIENTINFORMATION**

Al suo interno sono contenuti i segmenti PID e ORM\_O01.VISIT / PV1 che di seguito vengono descritti singolarmente.

#### **SEGMENTO PID**

Di seguito si elencano i campi gestiti in questa integrazione per la parte riguardante l'identificazione del paziente (Patient Identifier):

- PID-3 (PatientIdentifierList → PatientIdentifierList) : contiene la lista degli identificativi unici del paziente:
	- CX.1 IDNumber: Id identificativo;
	- CX.4 AssigningAutority
		- HD.1 NamespaceID: contiene il codice dell'autorità che assegna il codice, per esempio "CF" per il codice fiscale,;
		- HD.2 UniversalID: contiene la descrizione del codice dell'autorità inserita nel segmento precedente: esempio "CF" per il codice fiscale;
	- CX.5 IdentifierTypeCode: contiene la sigla del codice inserito in PID-3/IDNumber e può assumere i seguenti valori:
		- "ASL\_APPART";
		- "TE" per Tessera TEAM;
		- "CF" per Codice Fiscale;
		- "PK" per codice del paziente;
- PID-5 (PatientName → PatientName ) : contiene nome e cognome del paziente nella seguente modalità:
	- XPN.1 / FN.1 FamilyName: contiene il cognome del paziente;
	- XPN.2 GivenName : contiene il nome del paziente;
- PID-7 / TS.1 (DateofBirth → Time): ): contiene i dati circa la data di nascita del paziente, ciascun dato formattato nel campo di competenza:
	- DTM.1 : Year;
	- $\blacksquare$  DTM.2: Month;<br> $\blacksquare$  DTM 3: Dav:
	- DTM.3: Day;
- PID-8 (Sex) : sesso del paziente (può contenere 'M' oppure 'F');
	- **N.B. le tipologie del sesso sono ricavate dalla tabella user defined 0001;**
- PID-11 (PatientAddress → PatientAddress) : domicilio e residenza del paziente (campo repeating per la scrittura dell'indirizzo di residenza e di domicilio nella seguente modalità:
	- XAD.1 / SAD.1 StreetAddress: contiene l'indirizzo numero civico dell'indirizzo con il numero civico specificato;
	- XAD.6 Country: contiene il codice della cittadinanza;
	- XAD.7 AddressType: contiene 'H' in caso l'indirizzo sia di residenza, 'C' nel caso l'indirizzo sia di domicilio; 'BR' in caso di comune di nascita;
	- XAD.9 City: contiene il codice ISTAT della città dove è sito l'indirizzo;
- PID-16 (MaritalStatus) : stati civili
	- CE.1 Identifier: contiene i codici degli stati civili;
	- **N.B. I codici degli stati civili sono ricavati dalla tabella user defined 0002;**
- PID-26 (Citizenship) : contiene il codice della cittadinanza;
	- CE.1 Identifier: codice ISTAT stato di appartenenza;
	- CE.2 Text: descrizione stato di appartenenza.

#### **SEGMENTO ORM\_O01.VISIT / PV1**

Di seguito si elencano i campi gestiti in questa integrazione per la parte riguardante il ricovero del paziente (Patient Visit 1), in caso di pazienti interni:

- PV1 2 (PatientClass) : contiene "E" per ingresso in Pronto Soccorso(**obbligatorio**); **N.B. riferimento alla tabella user defined 0004;**
- PV1 3 (AssignedPatientLocation) : contiene i dati del reparto di ricovero con le seguenti modalità:

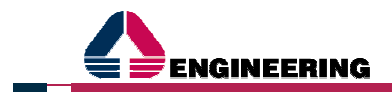

- PL.1 PointOfCare: contiene il codice reparto di degenza o la struttura di PS;
- PV1 19 (Visit Number → IDNumber) : contiene il nosologico o il numero scheda di Pronto Soccorso;
- PV1 44 / TS.1 (AdmitDateTime  $\rightarrow$  Time): contiene i dati circa la data e l'ora del ricovero, ciascun dato formattato nel campo di competenza:
	- DTM.1 : Year;
	- DTM.2: Month;
	- DTM.3: Day;
	- DTM.4: Hour:
	- DTM.5: Minutes:
	- DTM.6: Seconds.

#### **SEGMENTI ORM\_O01.COMMONORDERS**

Di seguito i segmenti gestiti in questa integrazione per la parte riguardante la richiesta: ORC e ORM\_O01.ORDERDETAILS / OBR.

#### **Segmento ORC:**

- ORC 1 (OrderControl): contiene la tipologia dell'ordine; **N.B. riferimento alla tabella user defined 0119;**
- ORC 2 / EI -1 (PlacerOrderNumber → EntityIdentifier) : deve contenere l'identificativo dell'ordine indicato dall'Order Placer;
- ORC 7 / TQ 6 (Quantity Timing  $\rightarrow$  Priority) : contiene il livello di urgenza della richiesta;
- ORC 9 / TS 1 (DateTimeOfTransaction  $\rightarrow$  Time) : contiene i dati circa la data e l'ora della richiesta, ciascun dato formattato nel campo di competenza:
	- DTM.1: Year;
	- DTM.2: Month:
	- DTM.3: Day:
	- DTM.4: Hour;
	- **DTM.5: Minutes:**
	- **DTM.6: Seconds.**

### **Segmento ORM\_O01.ORDERDETAILS / OBR:**

- OBR 1 (SetID): contiene un progressivo ;
- OBR 2 / EI -1 (PlacerOrderNumber → EntityIdentifier) : deve contenere l'identificativo dell'ordine indicato dall'Order Placer;
- OBR 4 / CE 1 (UniversalServiceID → Identifier ): contiene il codice della prestazione di radiologia richiesta;
- OBR 13 (RelevantClinicalInfo) : contiene le informazioni cliniche a corredo della richiesta;
- OBR 19 (PlacerField2) : contiene la data di creazione della richiesta ;
- OBR 27 / TQ 6 (Quantity Timing  $\rightarrow$  Priority) : contiene il livello di urgenza della richiesta;

### **2.2.2 MESSAGGIO MDM\_T02**

In questa sezione viene descritta, segmento per segmento, la struttura del messaggio MDM\_T02 utilizzato.

Per ciascun segmento verranno descritti i modi d'uso e le dizioni in formato HL7 e XML.

#### **SEGMENTO MSH**

Di seguito si elencano i campi gestiti in questa integrazione per la parte riguardante l'intestazione del messaggio (MessageHeader):

- MSH-3 / HD.1 (SendingApplication → NamespaceID): contiene i dati sull'applicazione inviante il messaggio;
- MSH-4 / HD.1 (SendingFacility → NamespaceID): contiene i dati sulla ditta inviante il messaggio;

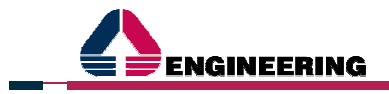

- MSH-5 / HD.1 (ReceivingApplication  $\rightarrow$  NamespaceID): contiene di dati sull'applicazione ricevente il messaggio;
- MSH-6 / HD.1 (ReceivingFacility → NamespaceID): contiene i dati sulla ditta ricevente il messaggio;
- MSH-9 (MessageType)
	- MSG.1 MessageType: applicazione inviante (es. ORM);
	- MSG.2 TriggerEvent: codifica evento (es. O01);
- MSH-10 (MessageControlID): identificativo unico messaggio;
- MSH-11 / PT.1 (ProcessingID): immettere 'P' (Production);
- MSH-12 / VID.1 (VersionID): immettere '2.5' (Release 2.5. January 2003).

#### **SEGMENTO EVN**

Di seguito si elencano i campi gestiti in questa integrazione per la parte riguardante il tipo di evento (Event Type):

- EVN-2 / TS.1 (RecordedDateTime  $\rightarrow$  Time): contiene i dati circa la data e l'ora di registrazione dell'evento, ciascun dato formattato nel campo di competenza:
	- DTM.1: Year;
	- DTM.2: Month;
	- DTM.3: Day;
	- DTM.4: Hour:
	- **DTM.5: Minutes:**
	- DTM.6: Seconds.

### **SEGMENTO PID**

Di seguito si elencano i campi gestiti in questa integrazione per la parte riguardante l'identificazione del paziente (Patient Identifier):

- PID-3 (PatientIdentifierList → PatientIdentifierList) : contiene la lista degli identificativi unici del paziente:
	- CX.1 IDNumber: Id identificativo;
	- CX.4 AssigningAutority
		- HD.1 NamespaceID: contiene il codice dell'autorità che assegna il codice, per esempio "CF" per il codice fiscale;
		- HD.2 UniversalID: contiene la descrizione del codice dell'autorità inserita nel segmento precedente: esempio "CF" per il codice fiscale;
	- CX.5 IdentifierTypeCode: contiene la sigla del codice inserito in PID-3/IDNumber e può assumere i seguenti valori:
		- "CF" per Codice Fiscale;
		- "PK" per codice del paziente;
- PID-5 (PatientName → PatientName ) : contiene nome e cognome del paziente nella seguente modalità:
	- XPN.1 / FN.1 FamilyName: contiene il cognome del paziente;
	- XPN.2 GivenName : contiene il nome del paziente;
- PID-7 / TS.1 (DateofBirth  $\rightarrow$  Time): ): contiene i dati circa la data di nascita del paziente, ciascun dato formattato nel campo di competenza:
	- DTM.1 : Year;
	- DTM.2: Month;
	- DTM.3: Day;
- PID-8 (Sex) : sesso del paziente (può contenere 'M' oppure 'F');

### **N.B. le tipologie del sesso sono ricavate dalla tabella user defined 0001;**

- PID-11 (PatientAddress → PatientAddress) : domicilio e residenza del paziente (campo repeating per la scrittura dell'indirizzo di residenza e di domicilio nella seguente modalità:
	- XAD.1 / SAD.1 StreetAddress: contiene l'indirizzo numero civico dell'indirizzo con il numero civico specificato;
	- XAD.6 Country: contiene il codice della cittadinanza;

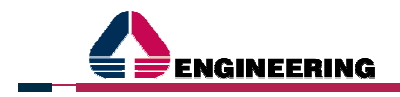

- XAD.7 AddressType: contiene 'H' in caso l'indirizzo sia di residenza, 'C' nel caso l'indirizzo sia di domicilio; 'BR' in caso di comune di nascita;
- XAD.9 City: contiene il codice ISTAT della città dove è sito l'indirizzo;
- PID-16 (MaritalStatus) : stati civili

CE.1 Identifier: contiene i codici degli stati civili;

**N.B. I codici degli stati civili sono ricavati dalla tabella user defined 0002.**

#### **SEGMENTO PV1**

Di seguito si elencano i campi gestiti in questa integrazione per la parte riguardante il ricovero del paziente (Patient Visit 1):

- PV1 2 (PatientClass) : contiene "E" per ingresso in Pronto Soccorso(**obbligatorio**); **N.B. riferimento alla tabella user defined 0004;**
- PV1 3 (AssignedPatientLocation) : contiene i dati del reparto di ricovero con le seguenti modalità:
	- PL.1 PointOfCare: contiene il codice reparto di degenza o la struttura di PS;
- PV1 19 (Visit Number → IDNumber) : contiene il nosologico o il numero scheda di Pronto Soccorso;
- PV1 44 / TS.1 (AdmitDateTime  $\rightarrow$  Time): contiene i dati circa la data e l'ora del ricovero, ciascun dato formattato nel campo di competenza:
	- DTM.1: Year:
	- DTM.2: Month:
	- DTM.3: Dav:
	- DTM.4: Hour:
	- DTM.5: Minutes:
	- DTM.6: Seconds.

#### **SEGMENTO TXA**

Di seguito si elencano i campi gestiti in questa integrazione per la parte riguardante il documento inviato:

- TXA 2 (DocumentType) : contiele il codice relativo al tipo di documento; **N.B. riferimento alla tabella user defined 0270;**
- TXA 3 (DocumentContentPresentation) : contiene il formato del documento; **N.B. riferimento alla tabella user defined 0191;**
- TXA 4 / TS 1 (ActivityDateTime  $\rightarrow$  Time) : contiene la data di esecuzione della prestazione di radiologia ciascun dato formattato nel campo di competenza:
	- DTM.1: Year:
	- DTM.2: Month;
	- DTM.3: Day:
	- DTM.4: Hour:
	- **DTM.5: Minutes:**
	- DTM.6: Seconds;
- TXA 6 / TS 1 (OriginationDateTime  $\rightarrow$  Time) : contiene la data di inoltro della richiesta di radiologia; ciascun dato formattato nel campo di competenza:
	- DTM.1 : Year:
	- DTM.2: Month:
	- DTM.3: Dav:
	- DTM.4: Hour:
	- DTM.5: Minutes;
	- DTM.6: Seconds;
- TXA 9 / XCN 1 (OriginationDateTime  $\rightarrow$  IDNumber) : contiene l'id dell'operatore che ha inserito la richiesta;
- TXA 9 / XCN 2 / FN -1 (OriginationDateTime  $\rightarrow$  FamilyName) : contiene il cognome dell'operatore che ha inserito la richiesta;

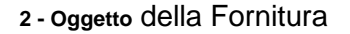

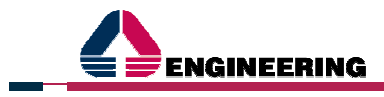

- TXA  $9 / XCN 3$  (OriginationDateTime  $\rightarrow$  GivenName) : contiene il nome dell'operatore che ha inserito la richiesta;
- TXA 12 / EI 1 (UniqueDocumentNumber → EntityIdentifier) : contiene l'identificativo del documento;
- TXA 14 / EI 1 (PlacerOrderNumber  $\rightarrow$  EntityIdentifier) : contiene l'identificativo AREAS della richiesta;
- TXA 15 / EI 1 (FillerOrderNumber  $\rightarrow$  EntityIdentifier): contiene l'identificativo dell'ordine indicato dal Filler Placer;
- TXA 17 (DocumentCompletionStatus) : contiene il codice relativo allo stato del documento; **N.B. riferimento alla tabella user defined 0271.**

#### **SEGMENTO OBX**

- OBX 2 (ValueType) : contiene il tipo di valore;
- OBX 5 / ED 5 (ObservationValue) : contiene il referto codificato in BASE64.

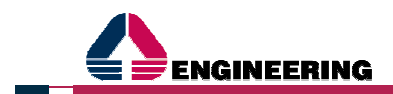

# **2.3 INTEGRAZIONE CON SISTEMA SISAR CUPWEB**

Il presente scenario di integrazione consta nella notifica delle richieste di esame dal sistema CUPWEB SISaR al sistema RIS dell'Azienda Fornitrice, il tutto attraverso messaggistica HL7 in formato piped versione 2.5.

Trattandosi di un sistema CUP a valenza Regionale, le codifiche di riferimento per rappresentare ad esempio le prestazioni, le strutture richiedenti e più in generale le entità coinvolte nel flusso informativo saranno quelle in uso nel sistema CUPWEB SISaR.

### **2.3.1 CASI D'USO**

Di seguito si illustrano i casi d'uso relativi all'invio dei messaggi sopra elencati da CUP a RIS e viceversa.

I messaggi individuati per la gestione delle richieste di esami radiologici sono:

- ORM (General order message): (HL7 versione 2.5, formato piped)
	- O01 Inoltro della richiesta da CUP a RIS
	- O01 Cancellazione della richiesta da CUP a RIS
	- O01 Inoltro di eventuali revisioni apportate ad una richiesta già inoltrata da CUP a RIS
	- O01 Annullamento di prestazioni da RIS a CUP
	- O01 Aggiunta di prestazioni da RIS a CUP
	- O01 Erogazione delle prestazioni da RIS a CUP ( Cambio di stato);
	- ORR (General Order response message (unsolicited)): (HL7 versione 2.5, formato piped)
		- O02 Risposta all'inoltro della richiesta
		- O02 Risposta alla cancellazione della richiesta
		- O02 Risposta alla cancellazione di prestazioni
		- O02 Risposta all'aggiunta di prestazioni
		- O02 Risposta all'erogazione delle prestazioni.

Di seguito si riportano alcuni casi per la produzione dei messaggi sopra descritti.

#### **2.3.1.1 INOLTRO DELLA RICHIESTA**

Nel momento in cui viene inserita una nuova richiesta di prestazioni radiologiche nel sistema CUP viene inviato al RIS un messaggio ORM\_O01 con ORC-1 = NW e ORC-5 = IP da CUP a RIS. La richiesta avrà al suo interno gli estremi dell'appuntamento generate al momento della prenotazione CUP, espresse in termini data, orario e luogo di presunta erogazione degli esami radiologici.

Il messaggio ORM\_O01 possiede i segmenti MSH, PID, PV1, ORC, OBR.

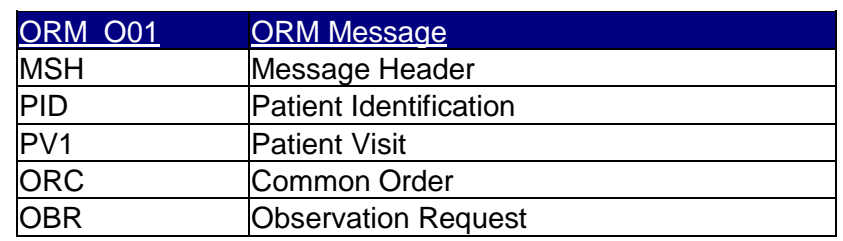

La risposta al messaggio di inoltro della richiesta è un messaggio ORR\_O02 da RIS a CUP per notificare tramite un Ack positivo o negativo l'esito della transazione. Il messaggio ORR\_O02 possiede i segmenti MSH, MSA.

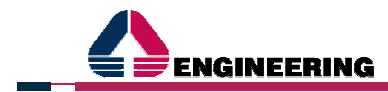

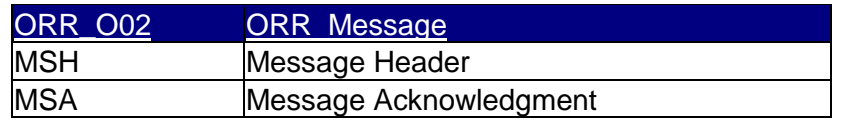

#### **ATTENZIONE:**

Nel messaggio ORM ( sia quello inviato da CUP che quello inviato da RIS) è prevista la ripetibilità della coppia di segmenti ORC/OBR

#### **Esempio:**

Per la richiesta 201502127477 si hanno due attività {201503402337,201503144375}

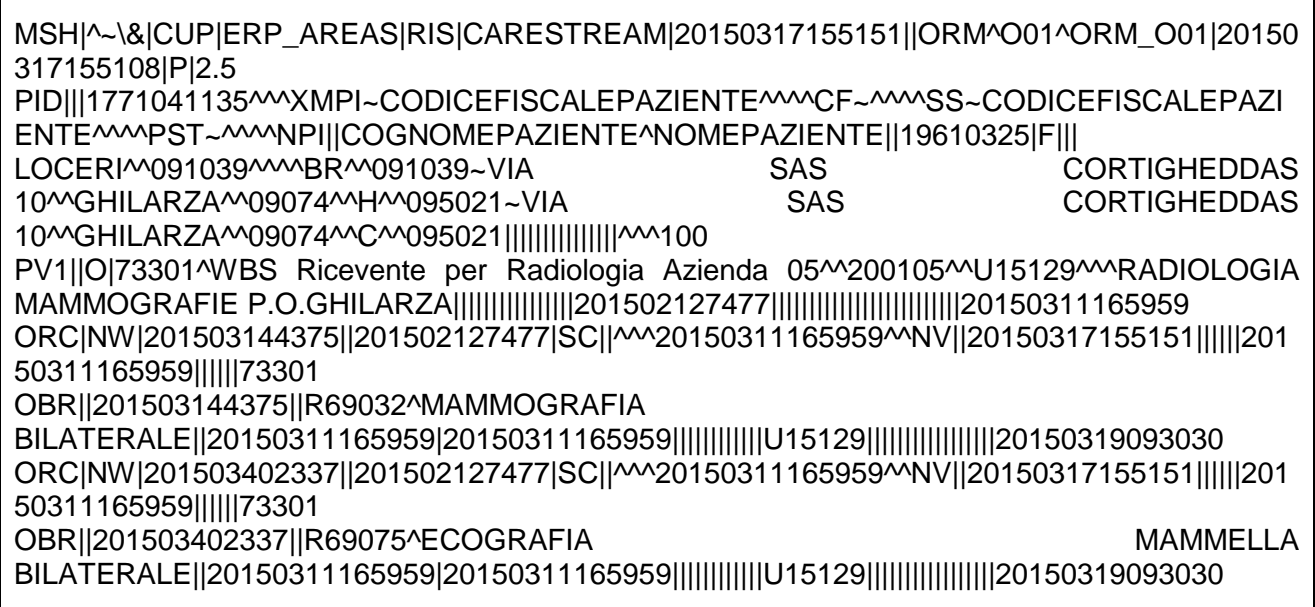

### **2.3.1.2 CANCELLAZIONE DELLA RICHIESTA DA CUP A RIS**

Al momento della eventuale disdetta/annullamento di una richiesta di prestazioni radiologiche viene inviato un messaggio ORM\_O01 con ORC-1 = CA da a CUP a RIS.

Il messaggio ORM\_O01 possiede i segmenti MSH, PID, PV1, ORC, OBR.

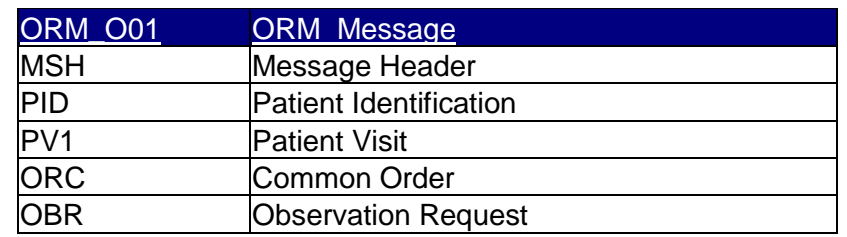

La risposta al messaggio di cancellazione della richiesta è un messaggio ORR\_O02 da RIS a CUP.

Il messaggio ORR\_O02 possiede i segmenti MSH, MSA.

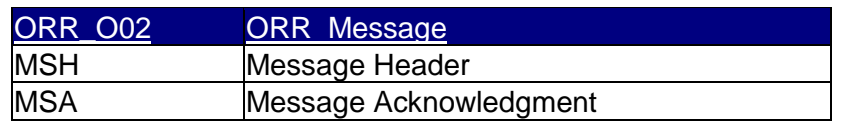

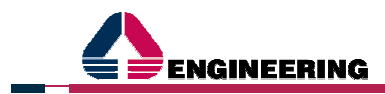

#### **2.3.1.3 INOLTRO DI EVENTUALI REVISIONI APPORTATE AD UNA RICHIESTA GIÀ INOLTRATA**

Se nel sistema CUPWEB la richiesta subisce delle revisioni in termini di variazione della data, orario o luogo di erogazione, il CUP comunicherà al RIS il messaggio di cancellazione della richiesta già inoltrata in precedenza e l'inoltro della richiesta aggiornata.

#### **2.3.1.4 CANCELLAZIONE RICHIESTA DA RIS**

La cancellazione della richiesta potrà essere eseguita anche da RIS che in tal caso invierà al sistema CUP un messaggio di tipo **ORM\_O01** con ORC-1 = CA.

Il messaggio in oggetto possiede i segmenti MSH, PID, PV1, ORC, TQ1, OBR, OBX, SPM.

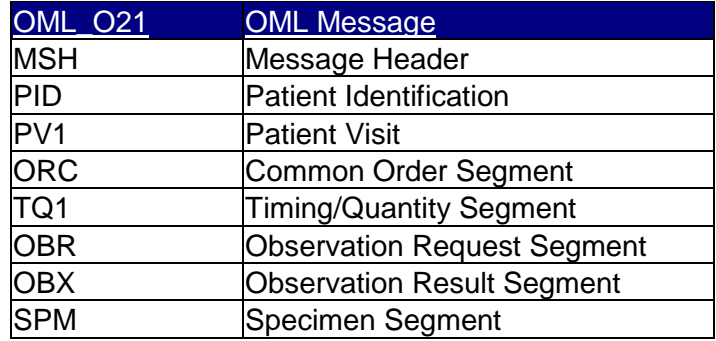

La risposta al messaggio di cancellazione della richiesta è un messaggio ORR\_O02 da CUP a RIS.

Il messaggio ORR\_O02 possiede i segmenti MSH, MSA.

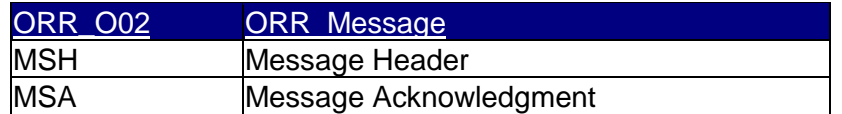

#### **Esempio:**

Cancellazione dell'attività 201503144375 legata alla prestazione R69032 della richiesta 201502127477.

MSH|^~\&|CUP|ERP\_AREAS|RIS|CARESTREAM|20150317155050||ORM^O01^ORM\_O01|20150 317155047|P|2.5 PID|||1771041135^^^XMPI~CODICEFISCALEPAZIENTE^^^^CF~^^^SS~CODICEFISCALEPAZI ENTE^^^^PST~^^^^NPI||COGNOMEPAZIENTE^NOMEPAZIENTE||19610325|F||| LOCERI^^091039^^^^BR^^091039~VIA SAS CORTIGHEDDAS 10^^GHILARZA^^09074^^H^^095021~VIA SAS CORTIGHEDDAS 10^^GHILARZA^^09074^^C^^095021|||||||||||||||^^^100 PV1||O|73301^WBS Ricevente per Radiologia Azienda 05^^200105^^U15129^^^RADIOLOGIA MAMMOGRAFIE P.O.GHILARZA||||||||||||||||201502127477|||||||||||||||||||||||||20150311165959 ORC|CA|201503144375||201502127477|CA||^^^20150311165959^^NV||20150317155050||||||2015 0311165959||||||73301 OBR||201503144375||R69032^MAMMOGRAFIA BILATERALE||20150311165959|20150311165959||||||||||||U15129|||||||||||||||||20150319093030

#### **2.3.1.5 ANNULLAMENTO DI PRESTAZIONI DA RIS A CUP**

Al momento della cancellazione di prestazione viene inviato un messaggio ORM\_O01 con ORC-1=CA da RIS a CUP con le sole prestazioni annullate.

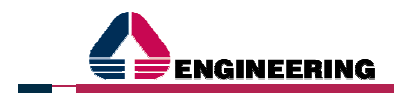

Il messaggio dovrà contenere l'informazione – opportunamente codificata nel campo ORC.16 - per determinare se l'annullamento:

- è stato effettuato dal medico erogatore per prestazione non congrua
- è dovuto all'indisponibilità del paziente
- è causato dall'indisponibilità dello strumento.

I codici che rappresentano la causa dell'annullamento saranno comunicati successivamente.

La risposta al messaggio di cancellazione di prestazione è un messaggio ORR\_O02 da CUP a RIS.

Il messaggio ORM\_O01 possiede i segmenti MSH, PID, PV1, ORC, OBR.

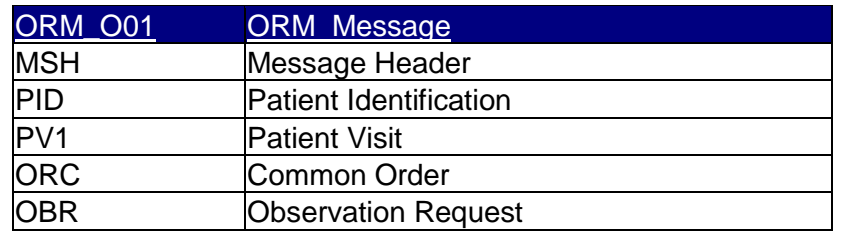

Il messaggio ORR\_O02 possiede i segmenti MSH, MSA.

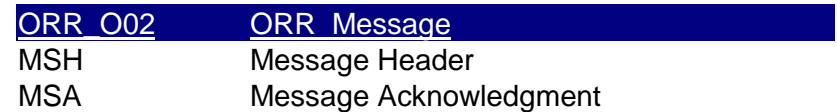

#### **2.3.1.6 AGGIUNTA DI PRESTAZIONI DA RIS A CUP**

Alla ricezione del messaggio di erogazione verranno aggiunte le prestazioni non presenti nella richiesta di partenza generata da CUP. Il messaggio trasmesso da RIS al CUP è della stessa tipologia prevista per l'annullamanto di prestazioni con ORC.1=NW, conterrà i soli dettagli delle prestazioni aggiunte.

Per le vie brevi: la richiesta viene "cancellata, quindi viene inviato un messaggio di nuovo inserimento con ambo le prestazioni/attività.

In dettaglio, si risponde a questa domanda con un Esempio.

Esempio aggiunta Prestazione: Modifica Richiesta.

Si aggiunge una Prestazione/Attività ad una richiesta (**201502127477**).

Si invia la richiesta **201502127477** con l'attività 201503144375.

Si cancella l'attività(1) 201503144375 della richiesta **201502127477**.

Si aggiunge l'attività (2) 201503402337 alla richiesta **201502127477**.

#### **OSSERVAZIONE**:

Si osserva che il "codice" della richiesta ed attività NON cambiano.

### **STEP1:Inserimento Iniziale della Richiesta**

Messaggio: 2015-03-11 17:00:00

**MSH**|^~\&|CUP|ERP\_AREAS|RIS|CARESTREAM|20150311170000||ORM^O01^ORM\_O01|2015 0311170004|P|2.5 PID|||1771041135^^^XMPI~CODICEFISCALEPAZIENTE^^^^CF~^^^^SS~CODICEFISCALEPAZI

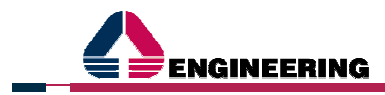

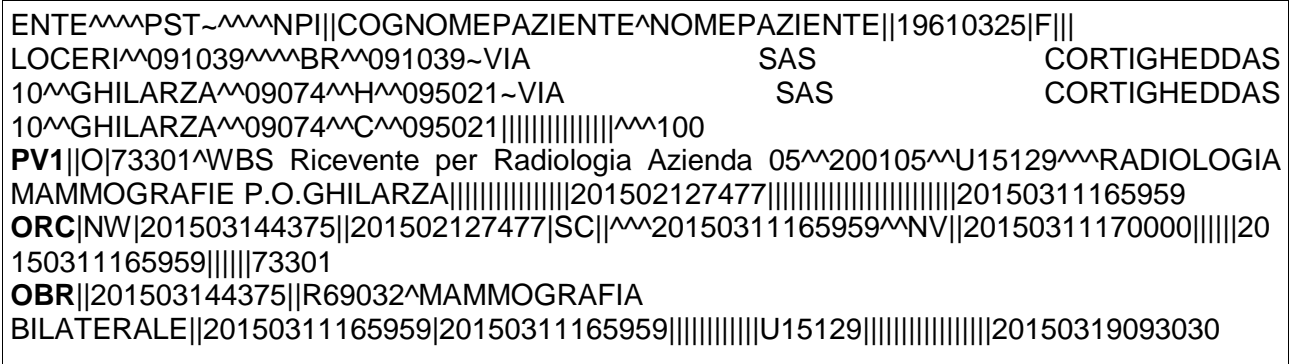

#### **STEP2:Cancellazione Attività:**

Messaggio: 2015-03-17 15:50:50

**MSH**|^~\&|CUP|ERP\_AREAS|RIS|CARESTREAM|20150317155050||ORM^O01^ORM\_O01|2015 0317155047|P|2.5 **PID**|||1771041135^^^XMPI~CODICEFISCALEPAZIENTE^^^^CF~^^^^SS~CODICEFISCALEPAZI ENTE^^^^PST~^^^^NPI||COGNOMEPAZIENTE^NOMEPAZIENTE||19610325|F||| LOCERI^^091039^^^^BR^^091039~VIA SAS CORTIGHEDDAS 10^^GHILARZA^^09074^^H^^095021~VIA SAS CORTIGHEDDAS 10^^GHILARZA^^09074^^C^^095021|||||||||||||||^^^100 **PV1**||O|73301^WBS Ricevente per Radiologia Azienda 05^^200105^^U15129^^^RADIOLOGIA MAMMOGRAFIE P.O.GHILARZA||||||||||||||||201502127477|||||||||||||||||||||||||20150311165959 **ORC**|CA|201503144375||201502127477|CA||^^^20150311165959^^NV||20150317155050||||||201 50311165959||||||73301 **OBR**||201503144375||R69032^MAMMOGRAFIA BILATERALE||20150311165959|20150311165959||||||||||||U15129|||||||||||||||||20150319093030

### **STEP3: Inserimento /modifica richiesta con aggiunta seconda Attività:**

Messaggio: 2015-03-17 15:51:51

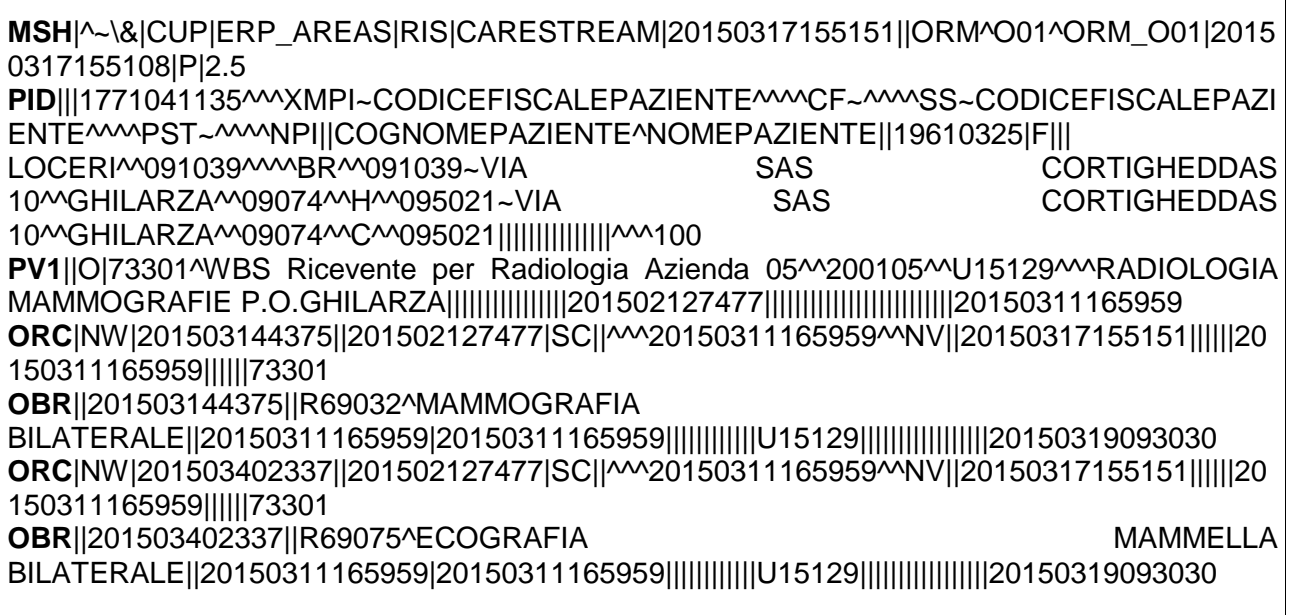

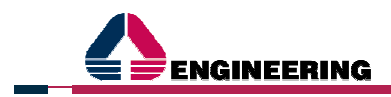

#### **2.3.1.7 NUOVA REGISTRAZIONE DA RIS A CUP**

L'integrazione può includere la casistica in cui il RIS abbia necessità di aggiungere una nuova prestazione in una nuova richiesta (auto impegnativa) ad integrazione dell'attività svolta a fronte di una richiesta proveniente dal CUP. Tale evento innnesca una transazione di inserimento di una nuova richiesta da RIS verso il CUP gestita utilizzando la stessa messaggistica prevista per l'inoltro di messaggi da CUP a RIS

#### **2.3.1.8 EROGAZIONE DELLA PRESTAZIONE**

Al momento della erogazione e/o refertazione della prestazione viene inviato un messaggio ORM\_O01 con ORC-1 = SC e ORC-5 = A da RIS a CUP.

Lo stato della richiesta in CUP passerà a **Eseguita** o **Refertata**, a seconda dell'evento.

La risposta al messaggio di erogazione della prestazione è un messaggio ORR\_O02 da RIS a CUP.

Il messaggio ORM\_O01 possiede i segmenti MSH, PID, PV1, ORC, OBR.

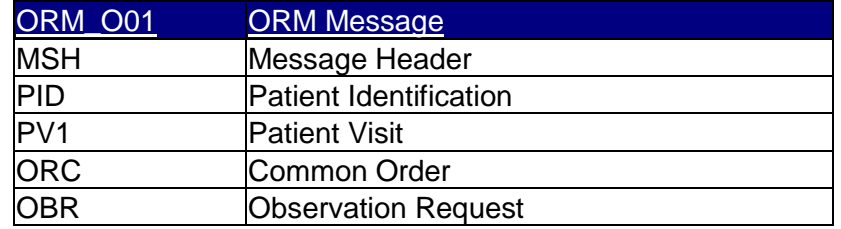

Il messaggio ORR\_O02 possiede i segmenti MSH, MSA.

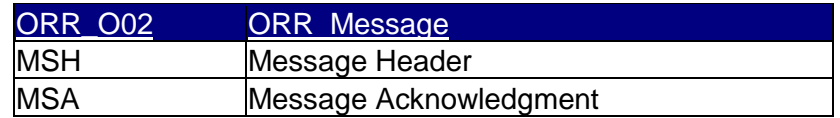

#### **2.3.2 MESSAGGISTICA**

Di seguito si riporta il dettaglio dei segmenti dei messaggi ORM\_O01.

#### **2.3.2.1 ORM\_O01**

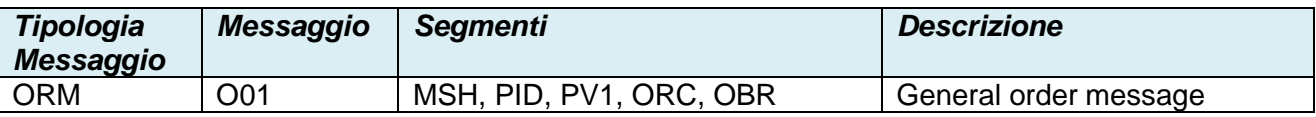

#### **2.3.2.2 ORR\_O02**

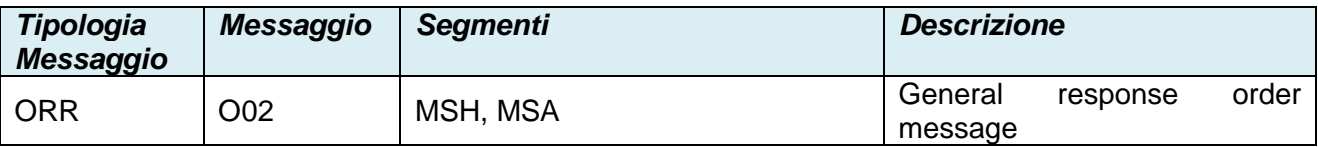

#### **2.3.2.3 SPECIFICHE DI CODIFICA DEI MESSAGGI**

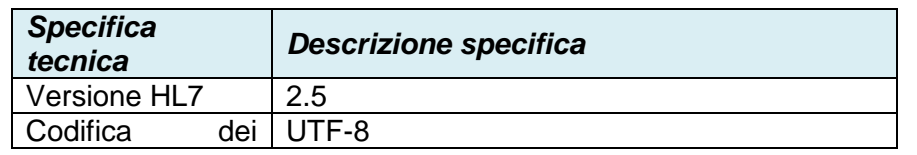

Integrazioni Sistema RIS ASL 3 Nuoro vs Sistemi SISaR XMPI, ADT, PS, Order Entry e CUP\_Off014av2015 Pagina 21 di 41

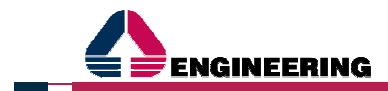

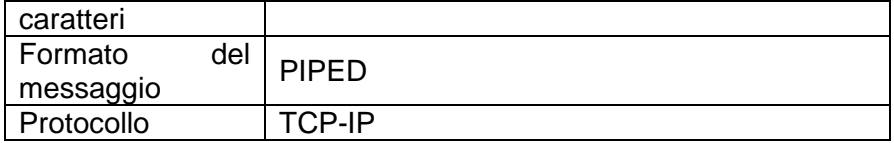

#### **2.3.2.4 STRUTTURA DEI MESSAGGI**

#### **SEGMENTO MSH (MESSAGE HEADER)**

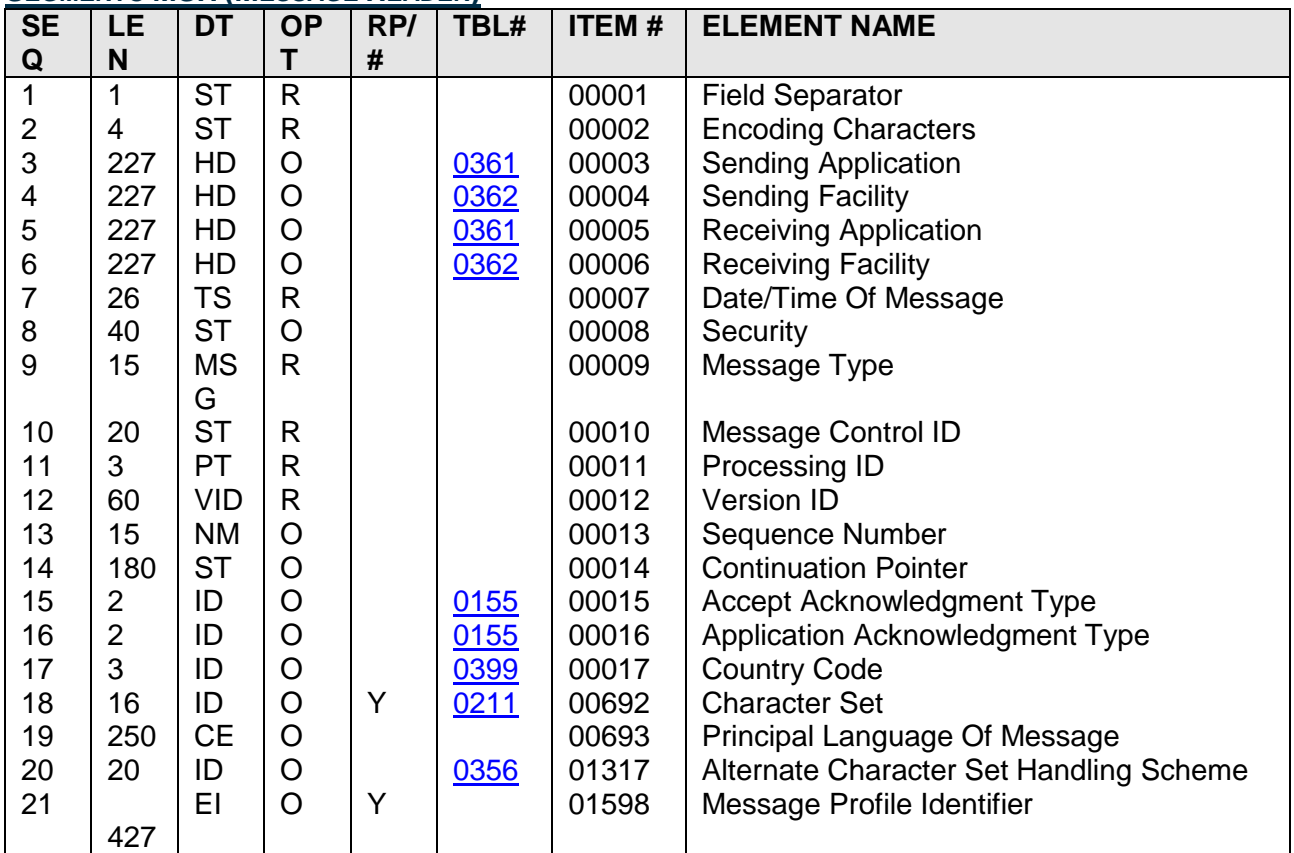

Facendo riferimento allo standard si elencano i campi del segmento MSH gestiti in questa integrazione:

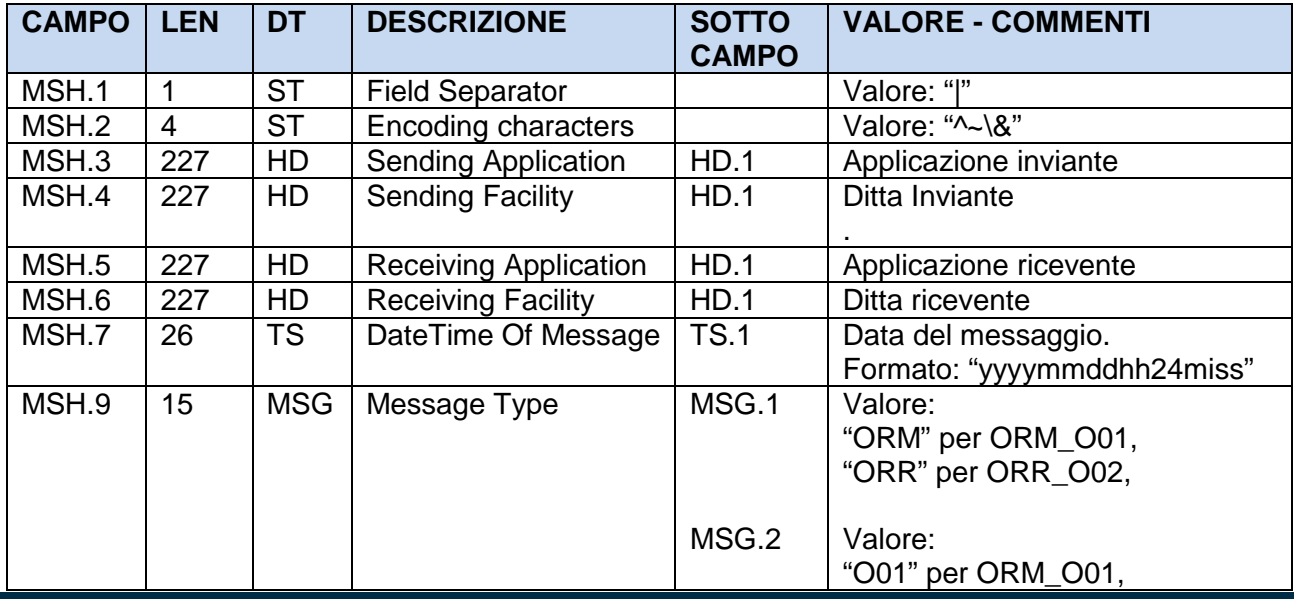

Integrazioni Sistema RIS ASL 3 Nuoro vs Sistemi SISaR XMPI, ADT, PS, Order Entry e CUP\_Off014av2015 Pagina 22 di 41

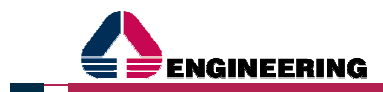

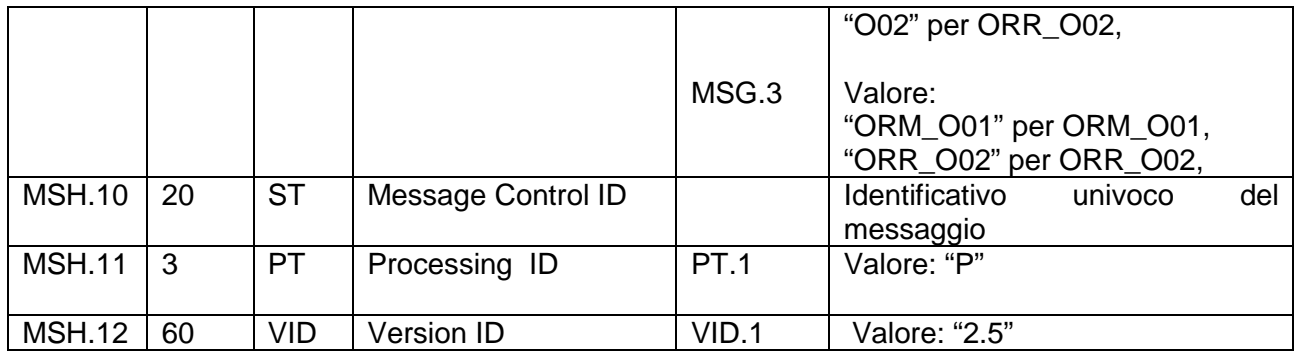

#### **SEGMENTO MSA (MESSAGE ACKNOWLEDGMENT)**

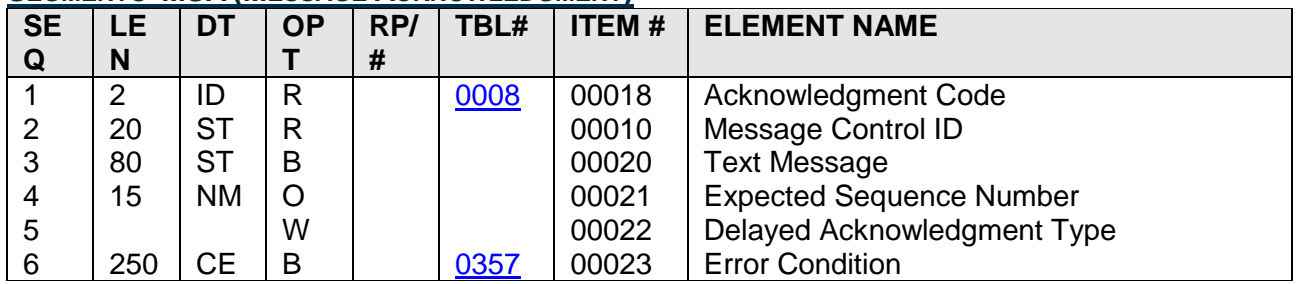

Facendo riferimento allo standard si elencano i campi del segmento MSA gestiti in questa integrazione:

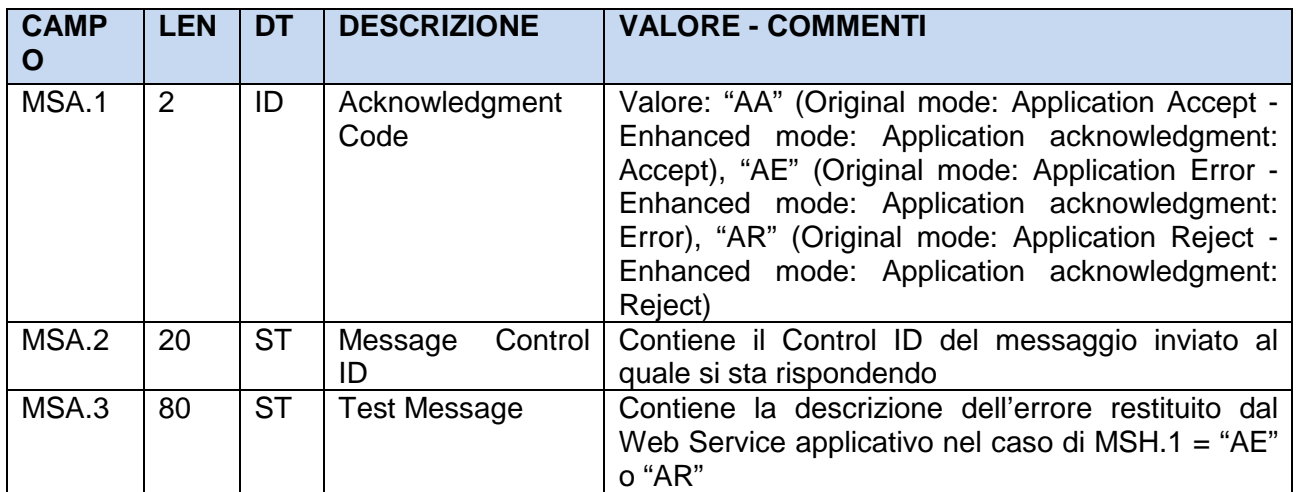

#### **SEGMENTO EVN (EVENT TYPE SEGMENT)**

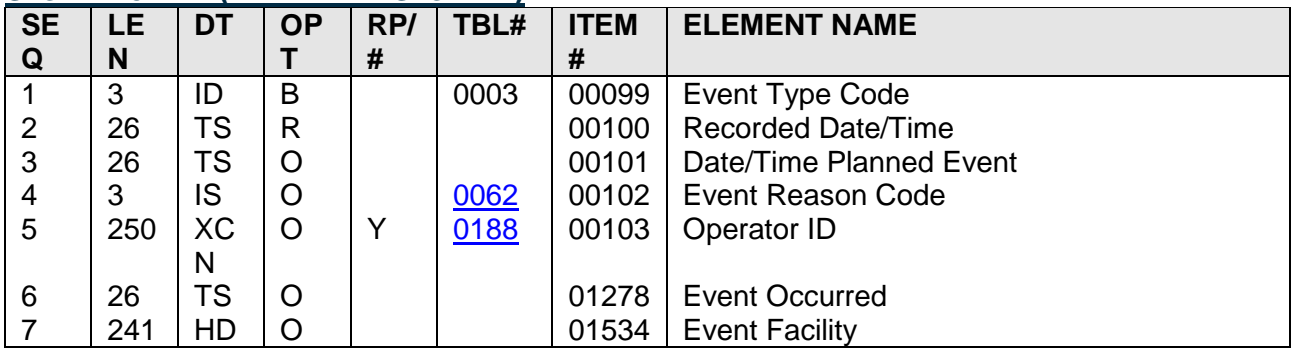

Facendo riferimento allo standard si elencano i campi del segmento EVN gestiti in questa integrazione:

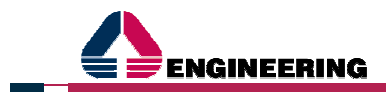

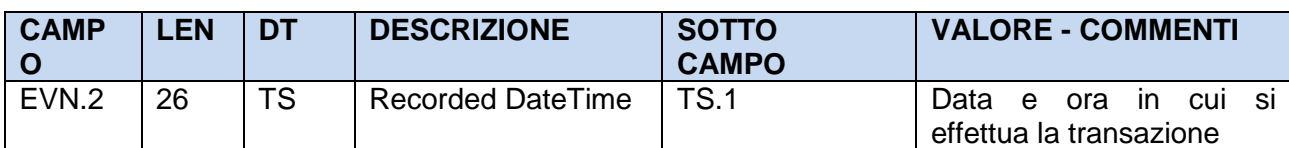

#### **SEGMENTO PID (PATIENT IDENTIFICATION)**

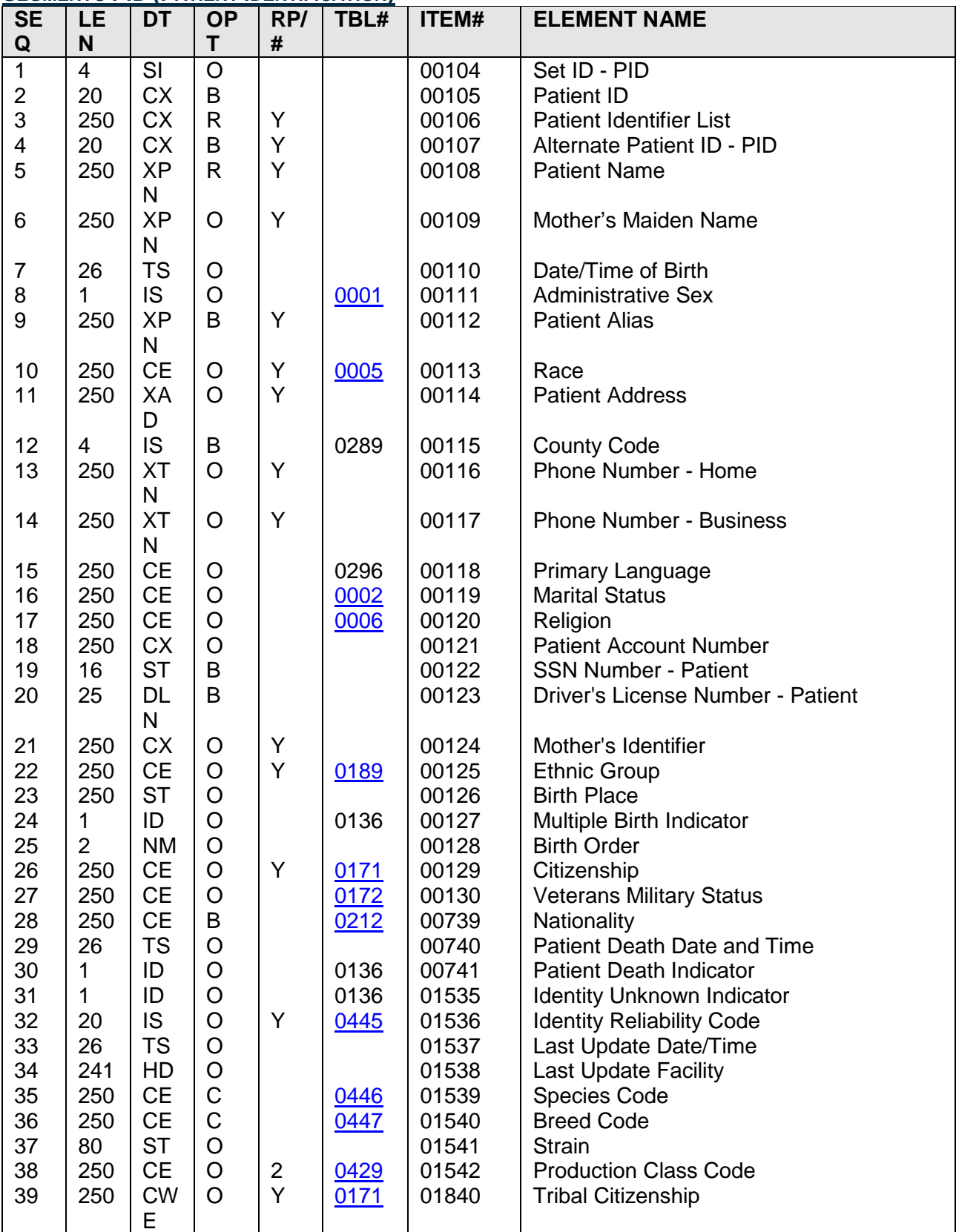

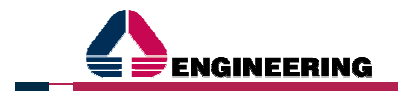

Facendo riferimento allo standard si elencano i campi del segmento PID gestiti in questa integrazione:

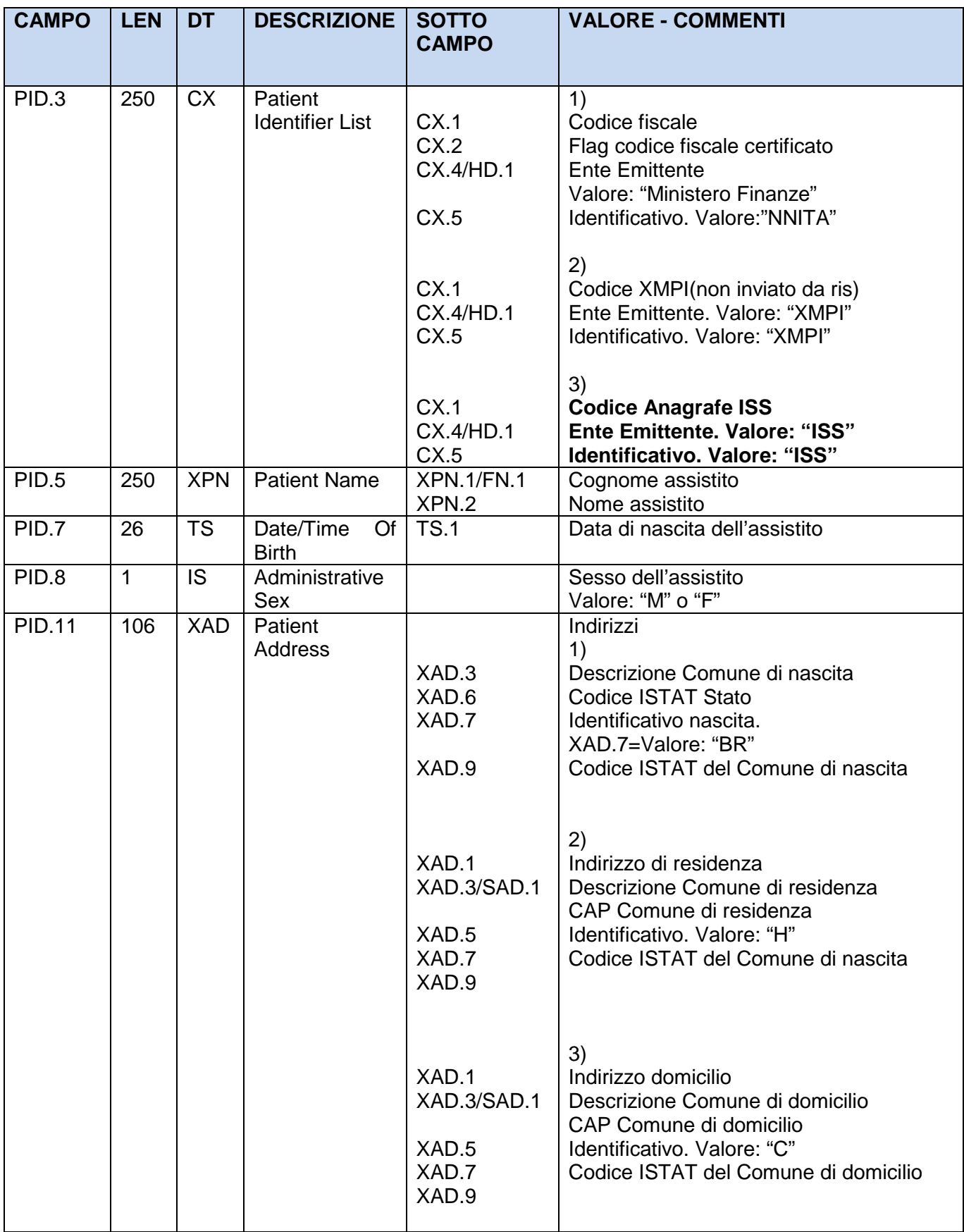

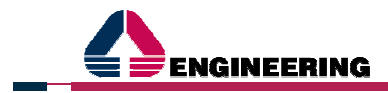

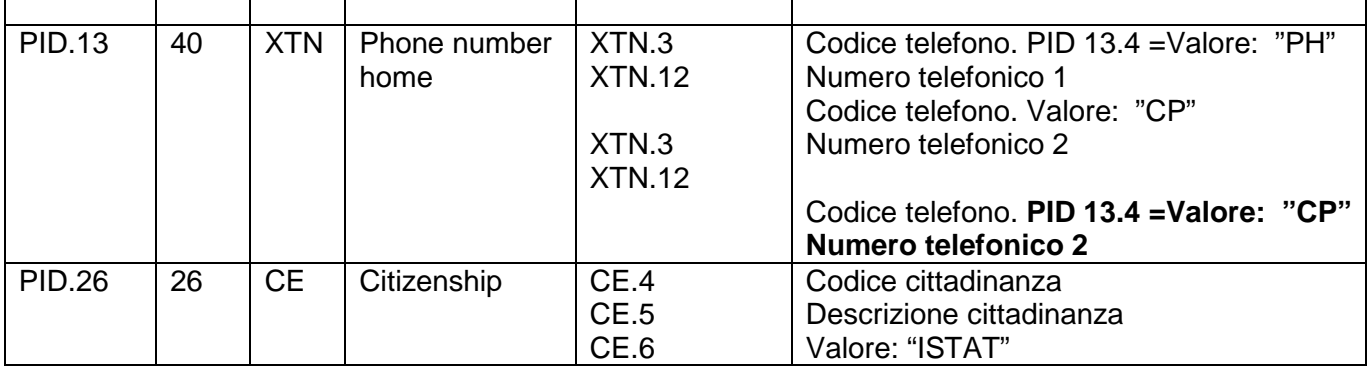

#### **SEGMENTO PV1 (PATIENT VISIT) SE Q LE N DT OP T RP/ # TBL# ITEM # ELEMENT NAME** 1 4 SI O 1 00131 Set ID - PV1 2 | 1 | IS | R | | 0004 | 00132 | Patient Class 3 80 PL O | | 00133 Assigned Patient Location 4 | 2 | IS | O | | | 0007 | 00134 | Admission Type 5 250 CX O | | 00135 Preadmit Number  $\begin{array}{|c|c|c|c|c|c|c|c|}\n6 & 80 & PL & O & \gamma & 0010 & 00136 & \text{Prior Patient Location} \\
7 & 250 & \text{XC} & O & \gamma & 0010 & 00137 & \text{Attention Doctor}\n\end{array}$  $7 \mid 250 \mid XC$ N<br>XC O Y 0010 00137 Attending Doctor 8 250 N O Y 0010 00138 Referring Doctor 9 250 XC N B | Y | 0010 | 00139 | Consulting Doctor 10 3 IS O | 0069 00140 Hospital Service 11 80 PL O 00141 Temporary Location 12 2 IS O 1 0087 00142 Preadmit Test Indicator  $13 \mid 2 \mid$  IS  $\mid$  O  $\mid$   $\mid$  0092  $\mid$  00143 Re-admission Indicator 14 | 6 | IS | O | | 0023 | 00144 | Admit Source 15 2 IS 0 Y 0009 00145 Ambulatory Status 16 2 IS O 1 0099 00146 VIP Indicator  $17$  250  $\sqrt{250}$ N O Y 0010 00147 Admitting Doctor 18 2 IS O | 0018 00148 Patient Type 19 250 CX O 1<br>20 50 FC O Y 0064 00150 Financial Class 20 50 FC O Y 0064 00150 Financial Class<br>21 2 IS O 0032 00151 Charge Price In 21 2 IS O | 0032 00151 Charge Price Indicator 22 2 | IS | O | | 0045 | 00152 | Courtesy Code 23 2 IS O 1 0046 00153 Credit Rating 24 2 | IS | O | Y | 0044 | 00154 | Contract Code 25 8 DT O Y 00155 Contract Effective Date  $\begin{array}{|c|c|c|c|c|c|}\n 26 & 12 & NM & O & Y & 00156 & Contract Amount\n27 & 3 & NM & O & Y & 00157 & Contract Period\n\end{array}$  $\begin{array}{c|c|c|c|c|c} 3 & NM & O & Y & 00157 & Contract Period \ 2 & IS & O & 0073 & 00158 & Interest Code \end{array}$ 28 2 | IS | O | | 0073 | 00158 | Interest Code 29 4 IS O 10110 00159 Transfer to Bad Debt Code 30 8 DT O 00160 Transfer to Bad Debt Date 31 | 10 | IS | O | | | 0021 | 00161 | Bad Debt Agency Code  $\begin{array}{|c|c|c|c|c|c|}\n 32 & 12 & NM & O & 00162 & Bad Debt Transfer Amount\n33 & 12 & NM & O & 00163 & Bad Debt Recovery Amount\n\end{array}$  $\begin{array}{|c|c|c|c|c|c|}\n 33 & 12 & NM & O & 001 & 00163 & Bad Debt Recovery Amount\n34 & 1 & JS & O & 0111 & 00164 & Delete Account Indicator\n\end{array}$ 34 1 IS O | 0111 00164 Delete Account Indicator 35 8 DT O 1 00165 Delete Account Date 36 3 | IS | O | | 0112 | 00166 | Discharge Disposition

Integrazioni Sistema RIS ASL 3 Nuoro vs Sistemi SISaR XMPI, ADT, PS, Order Entry e CUP\_Off014av2015 Pagina 26 di 41

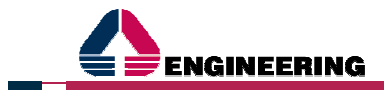

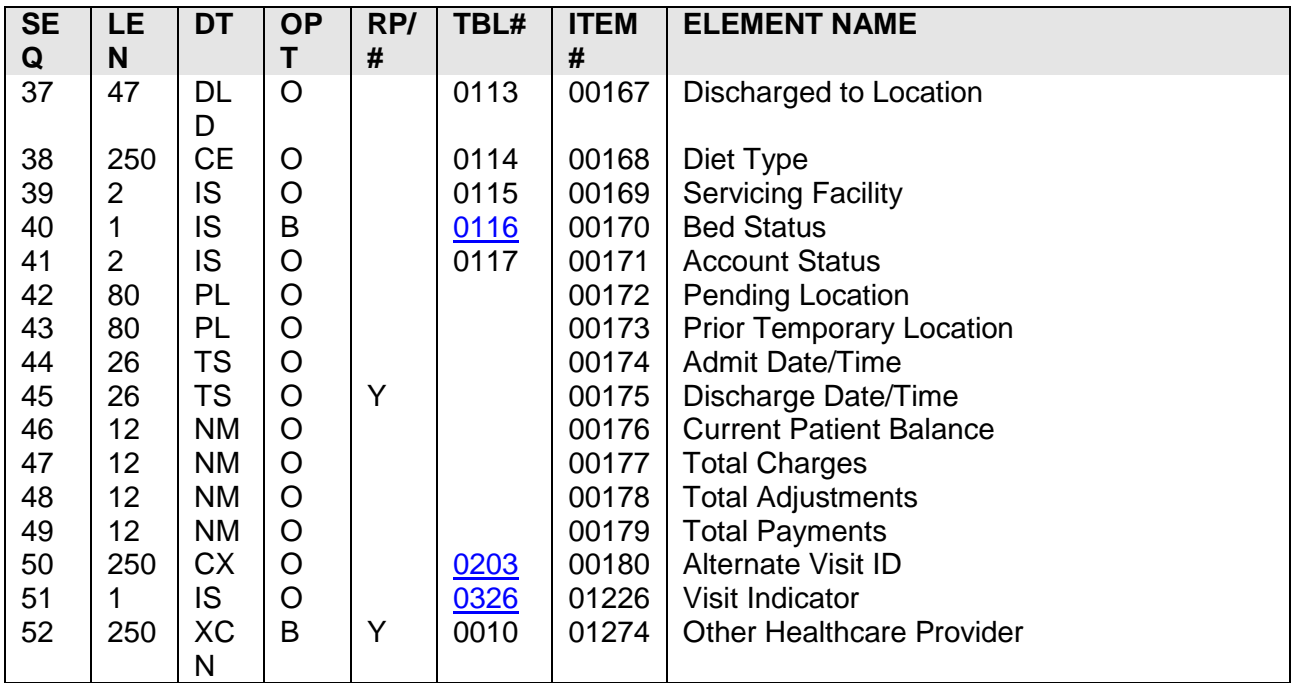

Facendo riferimento allo standard si elencano i campi del segmento PV1 gestiti in questa integrazione:

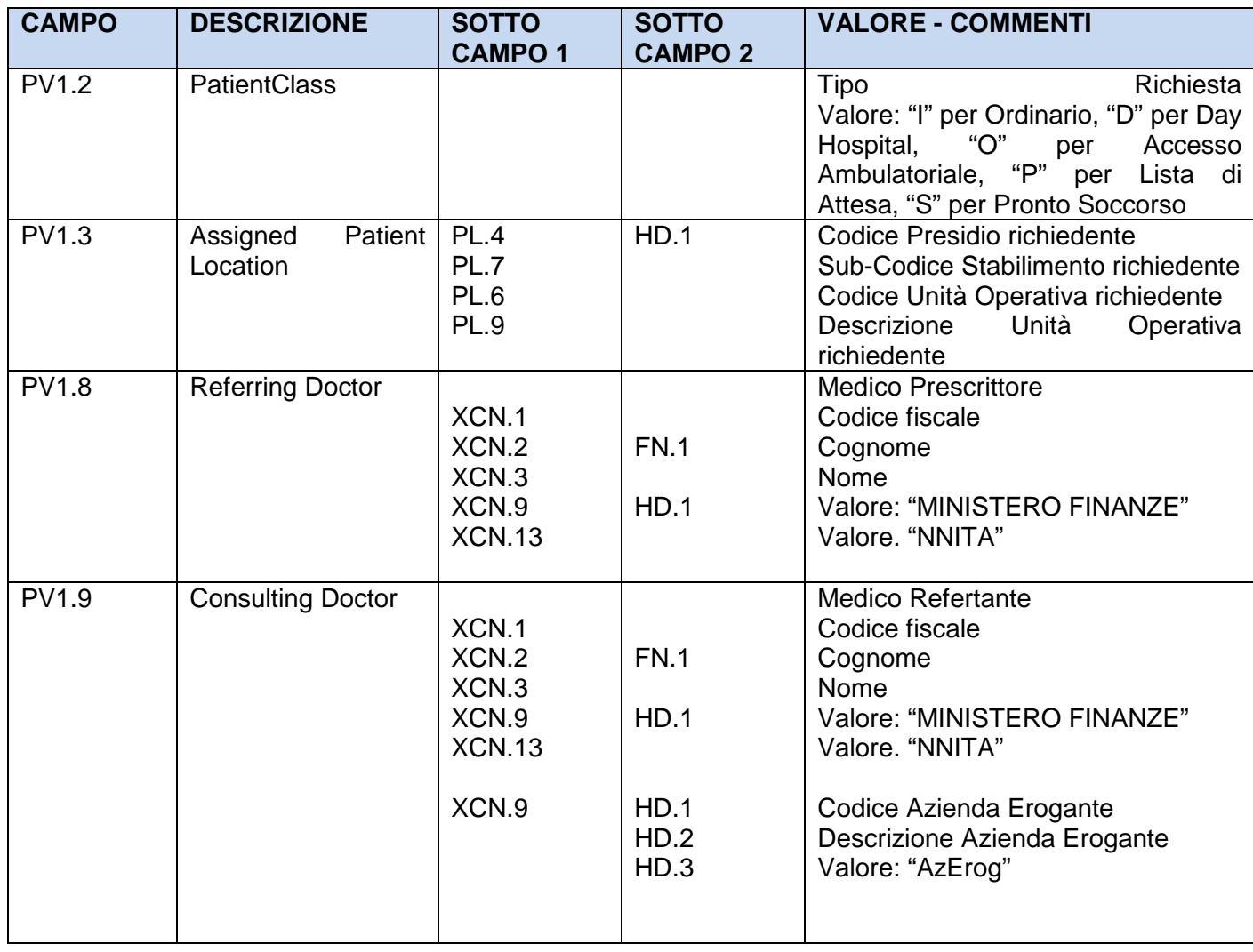

Integrazioni Sistema RIS ASL 3 Nuoro vs Sistemi SISaR XMPI, ADT, PS, Order Entry e CUP\_Off014av2015 Pagina 27 di 41

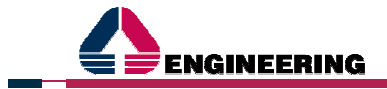

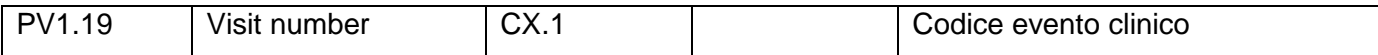

### **SEGMENTO ORC (COMMON ORDER SEGMENT)**

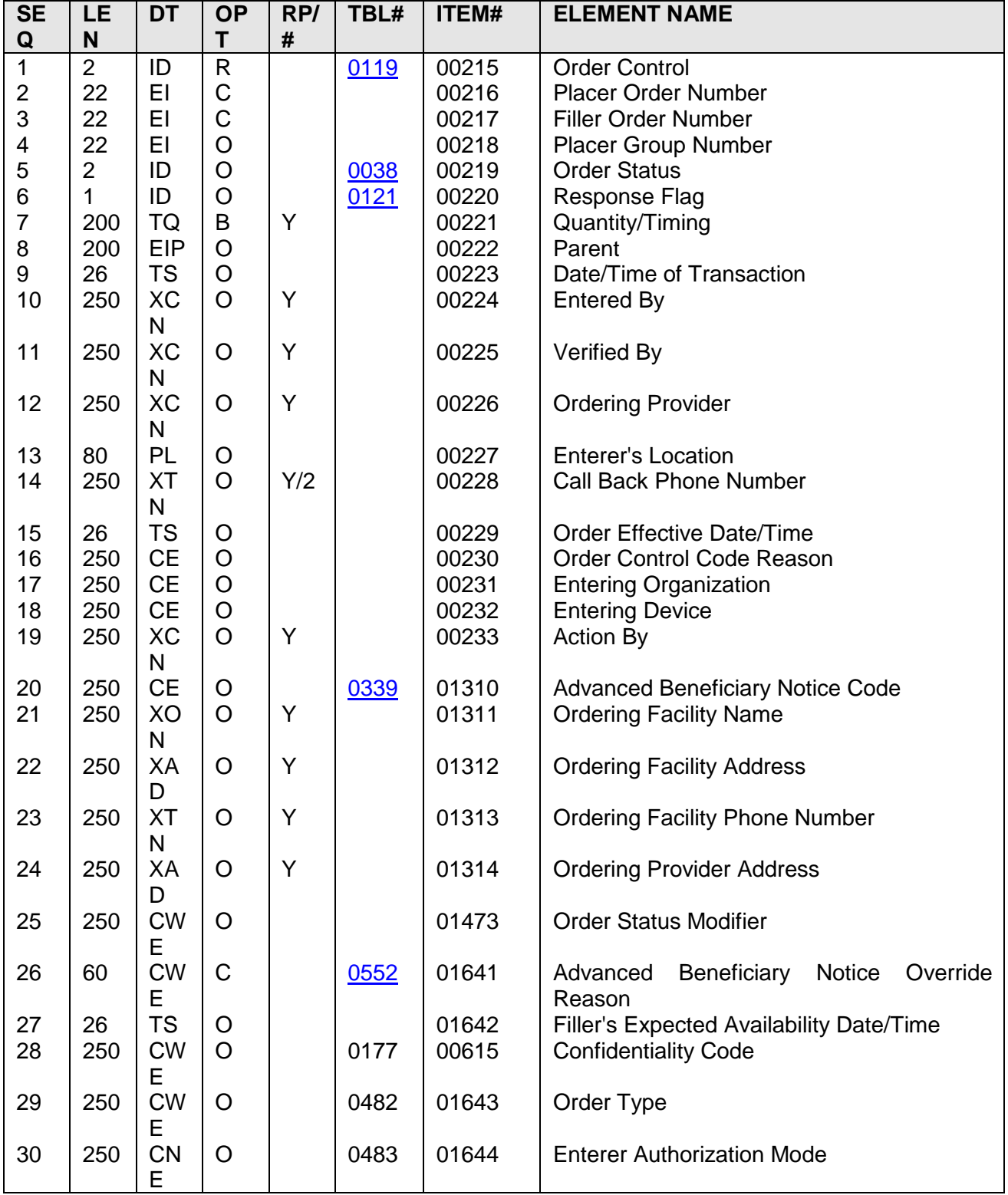

Facendo riferimento allo standard si elencano i campi del segmento ORC gestiti in questa integrazione:

**CAMPO LE DT DESCRIZIONE SOTTO VALORE – COMMENTI**

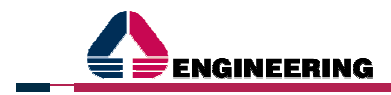

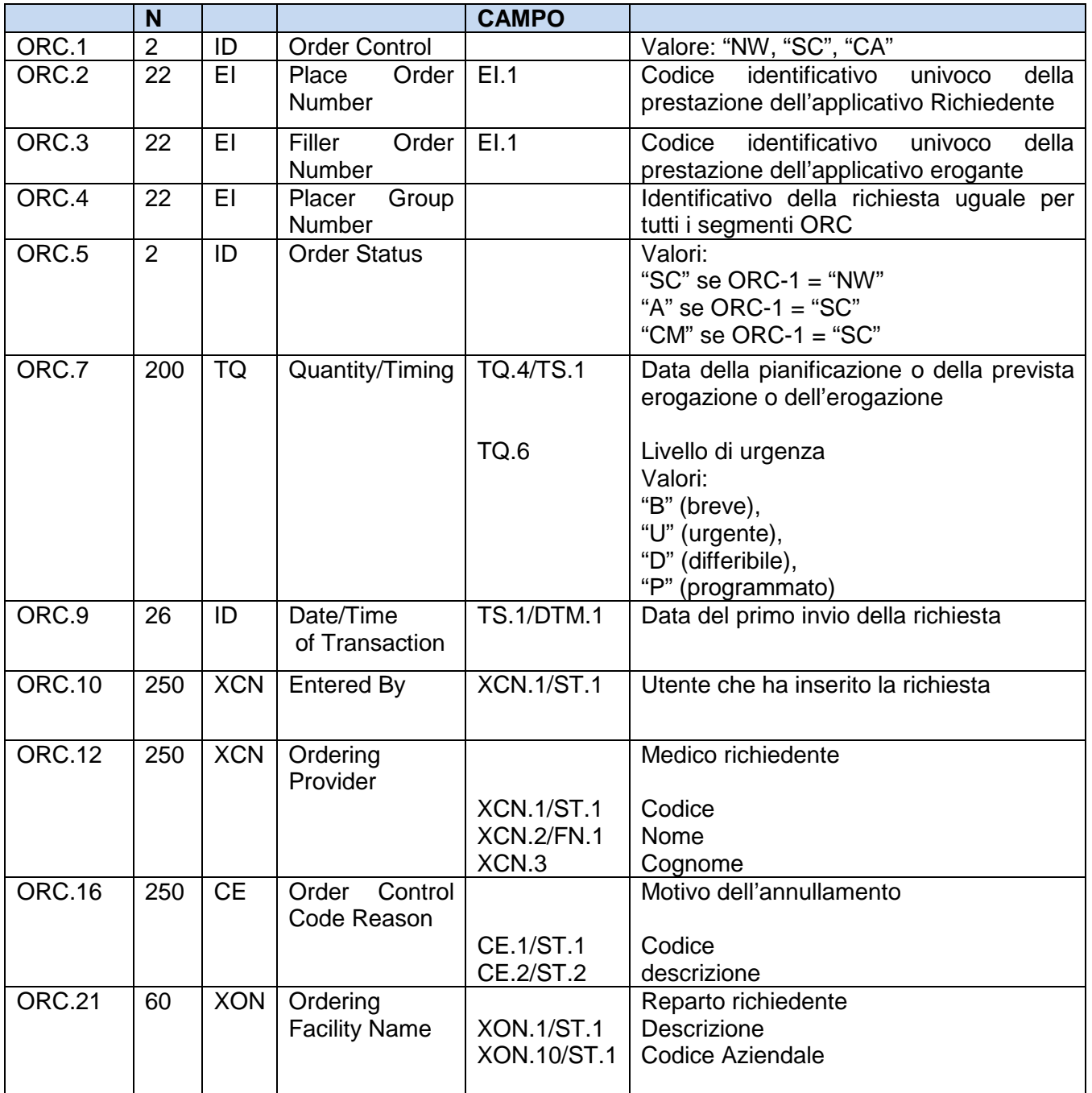

# **SEGMENTO OBR (OBSERVATION REQUEST SEGMENT)**

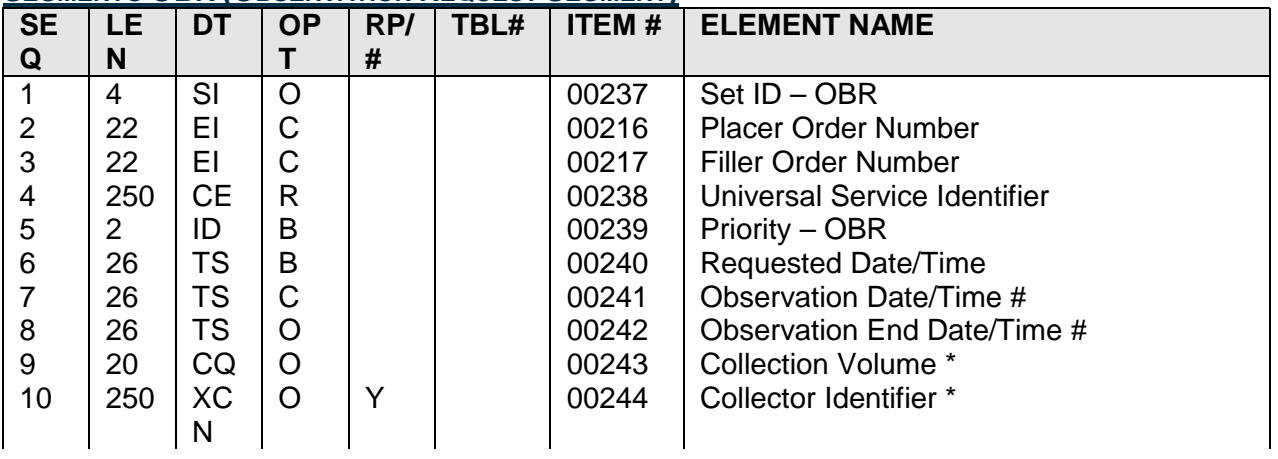

Integrazioni Sistema RIS ASL 3 Nuoro vs Sistemi SISaR XMPI, ADT, PS, Order Entry e CUP\_Off014av2015 Pagina 29 di 41

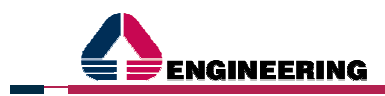

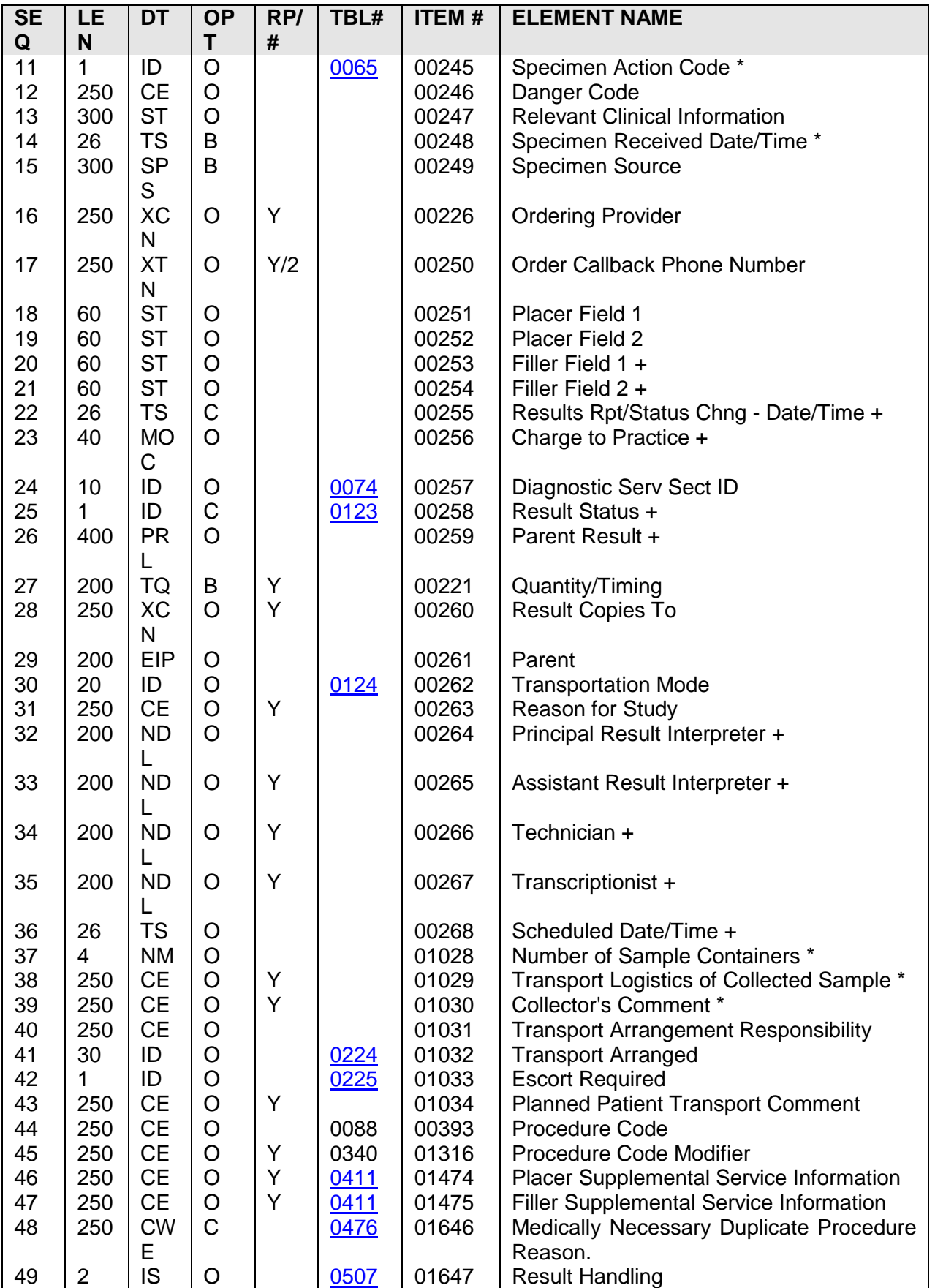

Facendo riferimento allo standard si elencano i campi del segmento OBR gestiti in questa integrazione:

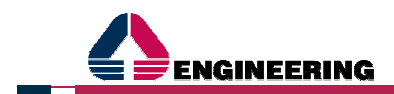

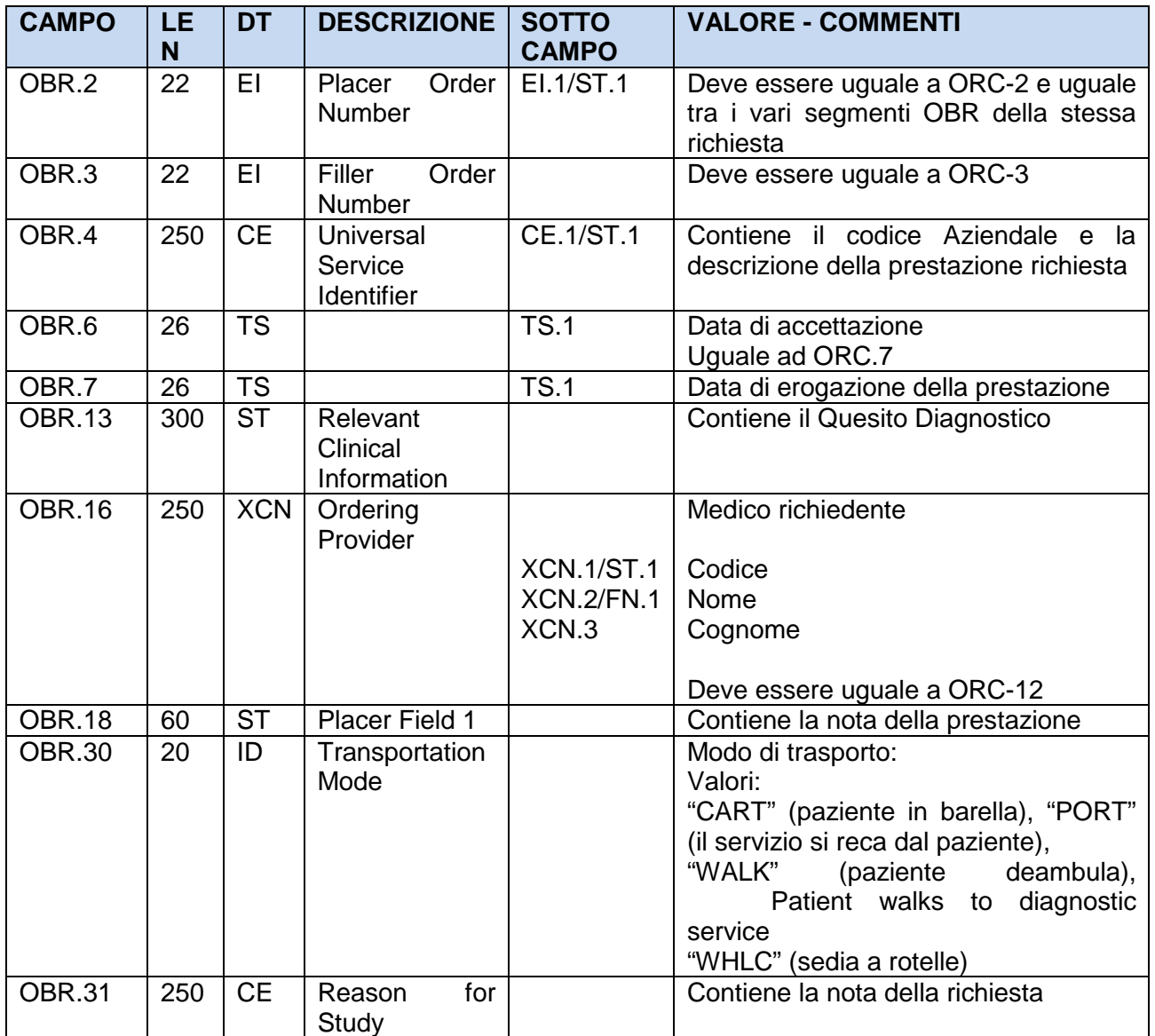

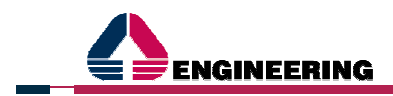

# **2.4 ULTERIORI PRECISAZIONI E SPECIFICHE IN RELAZIONE ALL'INTEGRAZIONE CON LE ISTANZE ANAGRAFICHE PAZIENTI SISAR**

In relazione agli scenari di interazione anzi esplicitati con precipuo riferimento all'anagrafe pazienti si precisa che il sistema informativo SISaR prevede

- una istanza anagrafica pazienti regionale, installata centralmente ed unica per tutte le ASL/AO regionali della Regione Autonoma della Sardegna, denominata XMPI Centrale, in cui ogni record anagrafico è identificato univocamente dal codice univoco XMPI-CENTR rilasciato da tale istanza;
- una istanza anagrafica pazienti locale/dipartimentale, installata a livello di singola ASL/AO e denominata XMPI Locale/Aziendale, in cui ogni record anagrafico è identificato nell'ambito della installazione aziendale da un codice XMPI Locale rilasciato da tale istanza a sua volta ricondotto al codice XMPI-CENTR, laddove esistente, dell'istanza anagrafica XMPI Centrale;
- una istanza anagrafica pazienti locale per la sola installazione regionale CUP, in cui ogni record anagrafico è identificato nell'ambito della installazione CUP da un codice XMPI Locale rilasciato da tale istanza a sua volta ricondotto al codice XMPI-CENTR, laddove esistente, dell'istanza anagrafica XMPI Centrale;
- l'interoperabilità tra le istanze XMPI locali/dipartimentali e l'istanza centrale XMPI Centrale che garantisce la propagazione delle variazioni su record anagrafici che derivano da fonti certificate e rispettano le regole di certificazione e completezza definite a livello regionale.

In ragione di tale configurazione delle diverse istanze anagrafiche XMPI del sistema informativo SISaR, nella integrazione anagrafica del sistema RIS con le diverse istanze anagrafiche pazienti su cui poggiano i sistemi SISaR oggetto del presente intervento si prevede l'inoltro dal sistema XMPI SISaR al sistema RIS sia le codifiche dipartimentali (XMPI Locale) sia le codifiche dell'anagrafica centralizzata regionale – se presenti – (XMPI-CENTR).

L'anagrafica centralizzata dei pazienti, configurata come archivio anagrafico di riferimento dei servizi aziendali, in questo caso XMPI Centrale SISaR, sarà integrata con l'anagrafica pazienti del software diagnostico RIS, per tutti gli eventi di inserimento e aggiornamento anagrafico.

Anche le richieste che il CUP Regionale, CUPWEB SISaR, inoltra al sistema diagnostico RIS contengono dati anagrafici del paziente che possono essere utilizzati per il censimento dello stesso. I dati anagrafici in questo caso comprendono sempre il codice locale paziente del CUP e, se valorizzato, il codice XMPI centralizzato (XMPI-CENTR).

ll codice centralizzato XMPI-CENTR rappresenta quindi il legame tra il codice dipartimentale del paziente della installazione XMPI aziendale ed il codice locale CUP del paziente della installazione XMPI CUP.

In tale scenario sono stati identificate diverse tipologie di messaggi che interessano le integrazioni tra Anagrafiche Dipartimentali/Locali e sistema diagnostico RIS, quali quelle di seguito riportate.

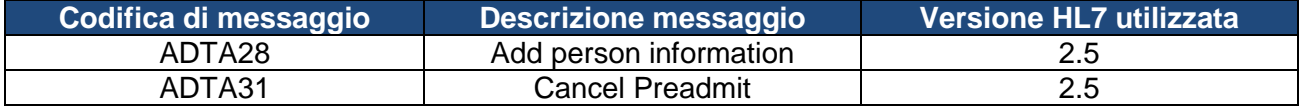

A queste vanno aggiunte le informazioni anagrafiche contenute nella Richiesta che il CUP invia al RIS.

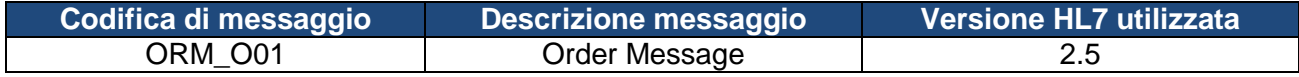

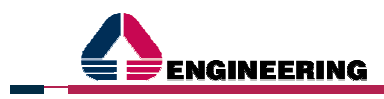

Tutte le informazioni necessarie per il raccordo delle due anagrafiche, XMPI dipartimentale ed XMPI CUP regionale, si trovano nel segmento PID della messaggistica HL7 2.5, comune a tutte le integrazioni.

### **SEGMENTO PID**

Alla base dell'integrazione c'è il codice paziente che viene mandato sul segmento PID (Patient Identification) del messaggio HL7, per la precisione nel campo PID.3.

Di seguito si entra nel merito sia dei valori che questo assume per i messaggi di allineamento anagrafico (messaggi di ADT) che per la parte di dato anagrafico contenuto nelle richieste da CUP (messaggio ORM).

Questo campo rappresenta l'identificativo del paziente e può assumere diverse tipologie di codifica in base ai sottocampiAssigningAuthority(PID.3|CX.4) eIdentifierTypeCode(PID.3|CX.5), il valore viene poi preso dal sottocampo*IDNumber*(PID.3|CX.1).

PID-3 (PatientIdentifierList → PatientIdentifierList): contiene la lista degli identificativi unici del paziente:

- CX.1 IDNumber: Id identificativo;
- CX.4 AssigningAutority
	- HD.1 NamespaceID: contiene il codice dell'autorità che assegna il codice, per esempio "CF" per il codice fiscale;
	- HD.2 UniversalID: contiene la descrizione del codice dell'autorità inserita nel segmento precedente: esempio "CF" per il codice fiscale.

In particolare per nelle integrazioni del progetto SISAR in Regione Autonoma Sardegna (RAS), ci sono 3 codifiche che identificano la sorgente del dato:

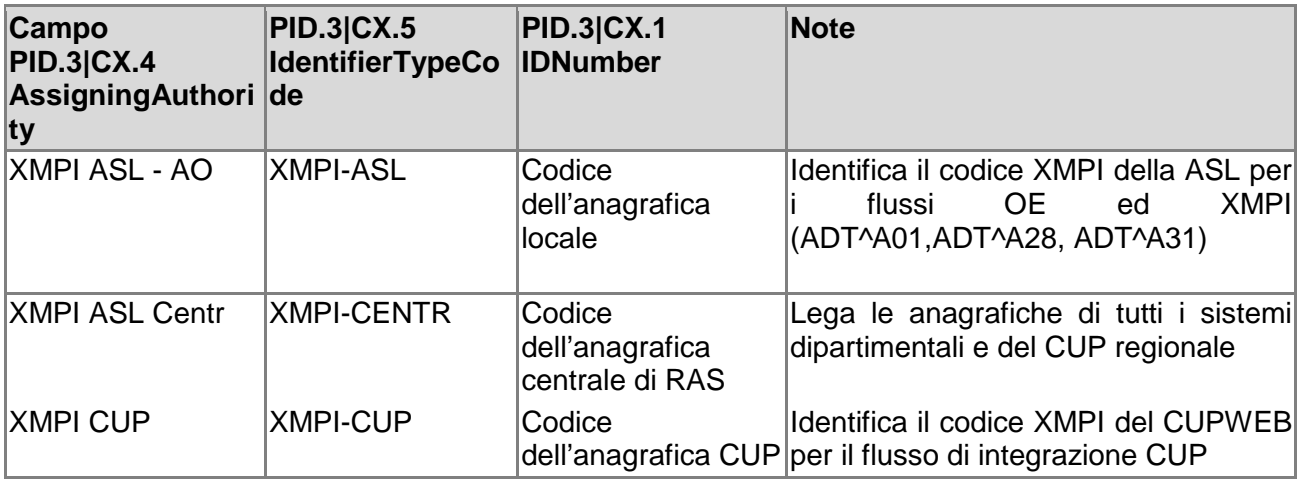

Questo porta ad avere un segmento PID.3 così composto per OE:

#### **Per il codice locale dell'Azienda o del CUP:**

- IDNumber
	- PID.3|CX.1 =Id identificativodell'anagrafica locale
- AssigningAutority
	- PID.3|CX.4|HD.1 =**Codice Asl**
	- PID.3|CX.4|HD.2 ='**XMPI ASL AO'**
- IdentifierTypeCode
	- PID.3|CX.5 =**'XMPI-ASL'**

#### **Per il codice centralizzato inviato da tutti i flussi:**

• IDNumber

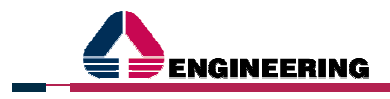

- PID.3|CX.1 =Id identificativodell'anagrafica locale
- AssigningAutority
	- PID.3|CX.4|HD.1='**Codice ASL Centr'**
	- PID.3|CX.4|HD.2 ='**XMPI ASL Centr'**
- IdentifierTypeCode
	- PID.3|CX.5=**'XMPI-CENTR'**

Questo porta ad avere un segmento PID.3 così composto per CUP:

#### **Per il codice locale dell'Azienda o del CUP:**

- IDNumber
	- PID.3|CX.1 =Id identificativodell'anagrafica locale
- AssigningAutority
	- PID.3|CX.4|HD.1 =**Codice Cup**
	- PID.3|CX.4|HD.2 ='**XMPI Cup'**
- IdentifierTypeCode
	- PID.3|CX.5 =**'XMPI-CUP'**

#### **Per il codice centralizzato inviato da tutti i flussi:**

- IDNumber
	- PID.3|CX.1 =Id identificativodell'anagrafica locale
- AssigningAutority
	- PID.3|CX.4|HD.1='**Codice ASL Centr'**
	- PID.3|CX.4|HD.2 ='**XMPI ASL Centr'**
- IdentifierTypeCode
	- PID.3|CX.5=**'XMPI-CENTR'**

#### **Esempio di Messaggi**

Quanto appena illustrato si ritrova anche negli attuali messaggi di integrazione che vengono scambiati tra i due sistemi, di cui si riporta un esempio

#### Nel messaggio di **esempio da XMPI** , possiamo vedere nel segmento PID:

PID|||1404379^^^XMPI~XMPI1404379^^^Codice ASL&XMPI ASL - AO^XMPI-ASL~PRNSFN94L20I452N^^^MEF&Ministero Economia e Finanza^CODFISC~200101^^^Codice ASL APPART&XMPI ASL APPART^ASL APPART~1404379^^^Codice ASL Centr&XMPI ASL Centr^XMPI-CENTR~80380002000013313744^^^Ministero della salute&Agenzia delle entrate^TE| ….. ecc

Che dettagliato diventa:

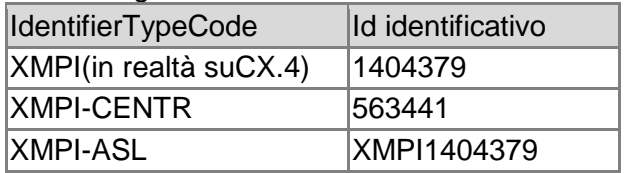

#### Stessa cosa è riscontrabile nel **messaggio da CUPWEB:**

PID|||1771103707^^^XMPI~633807^^^^XMPI-CENTR~1771103707^^^^XMPI-WBS~PRRMRA38B54F840C^^^^CF~^^^^SS~PRRMRA38B54F840C^^^^PST~^^^^NPI| ..... ecc

Che dettagliato diventa:

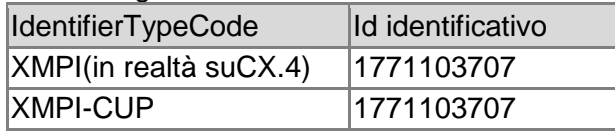

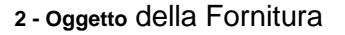

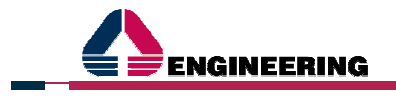

XMPI-CENTR 633807

#### **Punti di Attenzione**

Ci potrebbero essere dei casi in cui il codice "XMPI-CENTR" non viene comunicato nell'immediato:

- Nel caso in cui un paziente appena arrivato ad esempio al PS, viene censito e la riconduzione con il codice centralizzato avviene in un secondo momento in quanto il flusso è sincrono.
- Sempre nel caso di PS, se un paziente non ha dei dati completi in quanto non viene subito riconosciuto, il codice centralizzata verrebbe comunicato solo dopo il riconoscimento.
- Se invece un dato è incompleto (nome, cognome, sesso, data di nascita, comune di nascita, codice fiscale), perché magari il paziente ha lasciato il PS prima del riconoscimento, non arriverà mai il codice centralizzato in quanto non ci sono le condizioni per la riconciliazione con il codice centrale.

### **COME GESTIRE IL RACCORDO ANAGRAFICO TRAMITE XMPI-CENTR**

**Riprendendo il primo caso dell'anagrafica inviata dal flusso XMPI**, possiamo andare a simulare il comportamento nel caso arrivi una successiva richiesta da parte del CUPWEB SISaR.

Nel messaggio di esempio da XMPI della ASL, possiamo vedere nel segmento PID:

**PID**|||1404379^^^XMPI~XMPI1404379^^^Codice ASL&XMPI ASL - AO^XMPI-ASL~PRNSFN94L20I452N^^^MEF&Ministero Economia e Finanza^CODFISC~200101^^^Codice ASL APPART&XMPI ASL APPART^ASL APPART~1404379^^^Codice ASL Centr&XMPI ASL Centr^XMPI-CENTR~80380002000013313744^^^Ministero della salute&Agenzia delle entrate^TE| ….. ecc

#### Che dettagliato diventa:

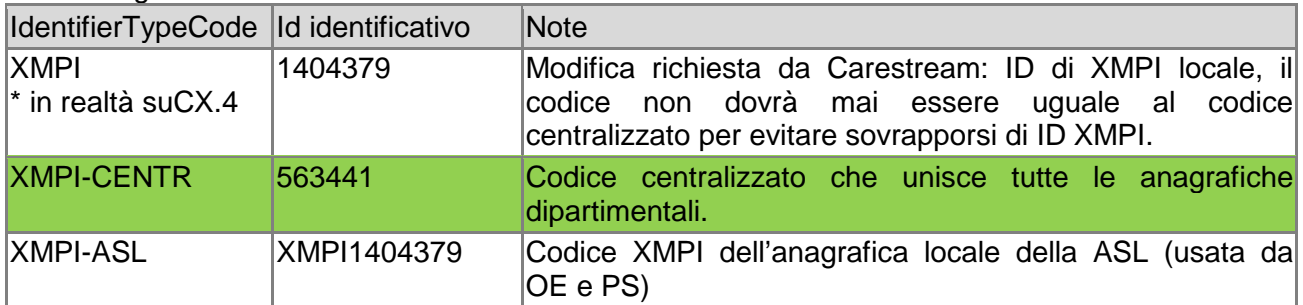

**La richiesta del CUPWEB SISaR per lo stesso paziente**, arriverebbe tramite un messaggio HL7 ORM^001, dove nel segmento PID troveremo:

PID|||1771028856^^^XMPI~563441^^^^XMPI-CENTR~1771028856^^^^XMPI-CUP~TZNMTR37S52L321C^^^^CF~^^^^SS~TZNMTR37S52L321C^^^^PST~^^^^NPI

Che dettagliato diventa:

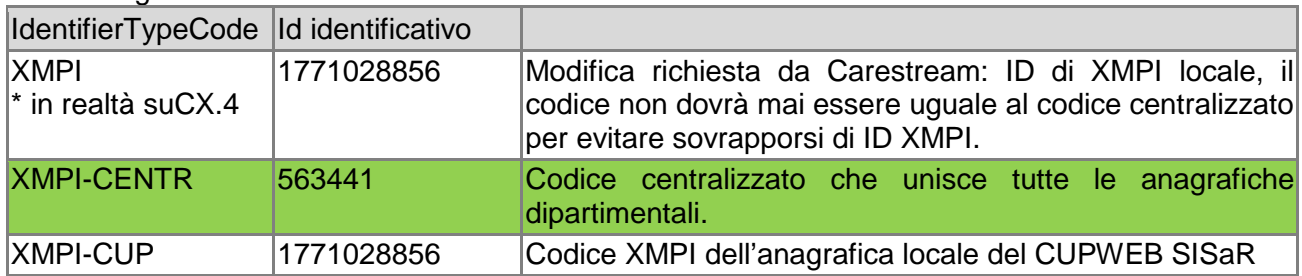

#### **Il codice univoco e centralizzato che unisce le due anagrafiche è per l'appunto il codice "XMPI-CENTR".**

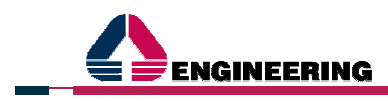

#### NOTA:

Si ricorda che il codice XMPI-CENTR, potrebbe essere comunicato in un secondo momento e non contestualmente alla richiesta.

Nel momento in cui esistono le condizioni di interoperabilità anagrafica ed il codice paziente viene riconciliato con l'anagrafica centralizzata, verrà inviato un messaggio di variazione anagrafica ADT^A31 con valorizzati i due campi dell'AssigningAutority "XMPI" e "XMPI-CENTR".

#### **Di seguito un schema esplicativo del processo di allineamento Anagrafico.**

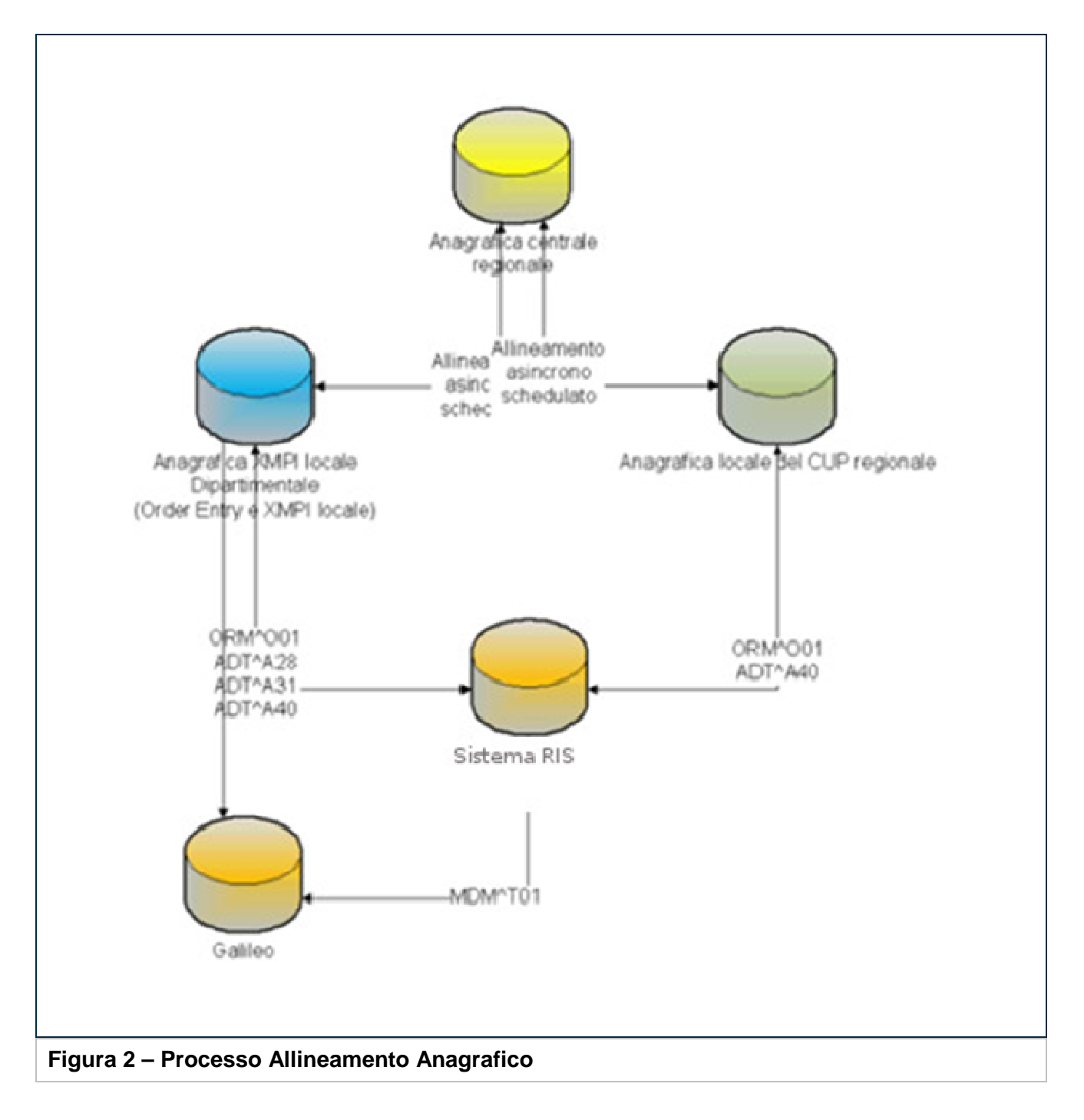

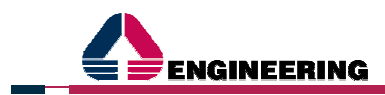

### **2.5 SERVIZI PROFESSIONALI PER L'ATTIVAZIONE DEGLI SCENARI DI INTEGRAZIONE**

Al fine di porre in essere gli scenari di integrazione anzi descritti saranno eseguite lato sistemi SISaR le attività di seguito riportate:

- Configurazione nuova istanza middleware di integrazione Spagic 3.5 dedicata ai flussi di integrazione oggetto di attivazione;
- Configurazione Flusso di Integrazione Anagrafica XMPI ed Eventi ADT e PS secondo specifiche di cui al paragrafo 2.1 del presente documento; per quanto attiene la parte anagrafica si faccia altresì riferimento alle specifiche di cui al paragrafo 2.4 del presente documento nel caso di interoperabilità con più installazioni anagrafiche SISaR;
- Configurazione Flusso di Integrazione Order Entry, secondo specifiche di cui al paragrafo 2.2 del presente documento;
- Configurazione Flusso di Integrazione CUP, secondo specifiche di cui al paragrafo 2.3 del presente documento;
- Configurazione applicativa Order Entry per l'inoltro delle richieste di esame ed il ritorno dei referti di radiologia (configurazione erogatori, trascodifiche strutture, configurazione delle prestazioni, ecc …);
- Configurazione applicativa CUPWEB per l'inoltro degli appuntamenti richiesti/prenotati (configurazione erogatori, trascodifiche strutture, configurazione delle prestazioni, ecc …);
- Recupero con relativo inoltro da CUPWEB degli appuntamenti presi in data precedente alla data di attivazione e con data prevista di erogazione successiva a quest'ultima;
- Supporto per il test dei flussi di integrazione per la rispettiva certificazione ed attivazione:
	- Test con il Cliente dei flussi anagrafici per i messaggi: ADT^A28 Add person Information, ADT^A31tutte le fasi dell'integrazione;
	- Test con il Cliente del flusso Order Entry, per un erogatore e per un paziente, per le Richieste e la Refertazione tramite messaggi HL7: ORM^O01 (Inoltro richiesta,Rettifica/Cancellazione richiesta,Aggiunta Appuntamenti), MDM^T02 (Invio referto);
	- Test con il Cliente del flusso di richiesta CUP, per un erogatore e per un paziente, per tutte le Richieste tramite messaggi HL7: ORM^O01 (Inoltro richiesta,Rettifica/Cancellazione richiesta,Aggiunta Appuntamenti);
- Supporto specialistico remoto con monitoraggio flussi di integrazione testati, post attivazione in produzione, per complessivi 5 giorni/uomo;
- Affiancamento On-Site per attivazione Order Entry verso Radiologia per un totale di 5 giorni/uomo;
- Coordinamento delle attività inerenti i sistemi SISaR;
- Assistenza (Help Desk) per registrazione e gestione segnalazioni di anomalie e malfunzionamenti software da parte dei tecnici del Cliente negli orari 08:30 – 18:00 mediante canale telefonico, mail e portale di assistenza della scrivente SIPWEB.

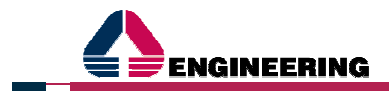

# **3 OBBLIGHI E RESPONSABILITÀ**

### **3.1 OBBLIGHI E RESPONSABILITÀ DEL FORNITORE**

Il Fornitore s'impegna a:

- operare con diligenza nello svolgimento di tutte le attività connesse alla fornitura del Servizio, mettendo a disposizione personale qualificato all'esecuzione autonoma degli interventi di sua competenza, nel rispetto delle procedure specificate nel presente contratto.
- garantire la corretta esecuzione di quanto previsto nel presente contratto, ritenendosi in ogni caso sollevato da ogni responsabilità per eventuali ritardi dovuti a cause di forza maggiore.
- farsi carico di tutti gli oneri sociali ed assicurativi per il personale impiegato nello svolgimento del Servizio, con particolare riguardo all'assicurazione contro gli infortuni sul lavoro.

### **3.2 OBBLIGHI E RESPONSABILITÀ DEL CLIENTE**

Il Cliente s'impegna a:

- rendere disponibili tutte le informazioni necessarie per il corretto svolgimento del Servizio
- consentire l'accesso alle sedi dell'Azienda Cliente e proprie da parte delle persone del Fornitore preposte all'erogazione del Servizio, come pure ai sistemi sui quali sono installati i programmi oggetto del presente intervento, anche mediante accesso via VPN.

#### **3.3 LUOGO DI ESECUZIONE DEI LAVORI**

Il Servizio sarà erogato presso le strutture proprie della scrivente, nonché presso le strutture della Azienda Cliente per le sole attività di affiancamento on-site.

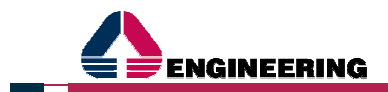

# **4 PREZZO, MODALITÀ DI FATTURAZIONE E DI PAGAMENTO**

### **4.1 PREZZO**

Il totale per il Servizio così come descritto ai paragrafi precedenti è pari a **€ 23.600,00 (ventitremilaseicento/00) IVA esclusa**.

La ripartizione economica è rappresentata dalle tabella seguente.

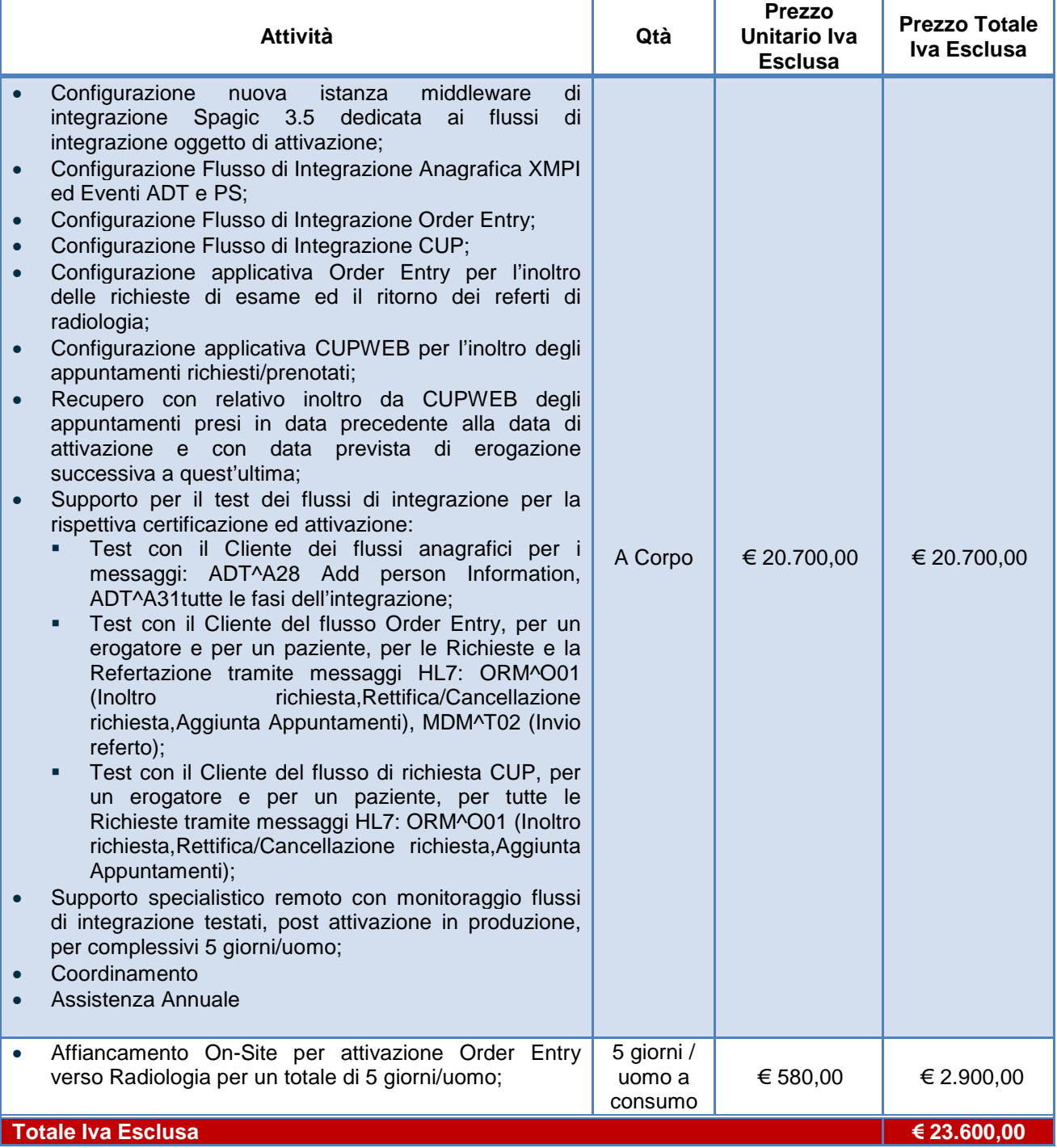

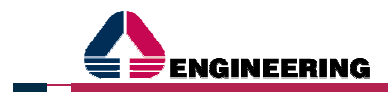

#### **4 - Prezzo**, Modalità di Fatturazione e di Pagamento

## **4.2 SICUREZZA**

Ai sensi dell'Art. 26 comma 6 del D.Lgs 81/2008, la scrivente Engineering Ingegneria Informatica dichiara che i costi generali per la sicurezza del lavoro, sono già inclusi nelle tariffe sopra indicate. Tali costi sono riferiti a:

- Gestione ed aggiornamento del Sistema di Gestione Salute e Sicurezza sul lavoro;
- Gestione ed aggiornamento dei Documenti di Valutazione dei Rischi e dei Piani di gestione dell'Emergenza di ciascun insediamento (ufficio) aziendale, incluse le periodiche prove di evacuazione;
- Gestione del processo di informazione e formazione del personale;
- Gestione del processo di sorveglianza sanitaria del personale;
- Costo del personale addetto, sul territorio, al Servizio Prevenzione e Protezione aziendale;
- Costo DPI (Dispositivi Protezione Individuale) per la mansione specifica;
- Costo di gestione ordinaria degli insediamenti aziendali per il mantenimento dei massimi livelli di sicurezza (conformità impianti ed infrastrutture) ed ergonomia degli ambienti e delle postazioni di lavoro (arredi, microclima, illuminazione, etc.).

### **4.3 MODALITÀ DI FATTURAZIONE E DI PAGAMENTO**

Il complessivo di Offerta per un totale di **€ 23.600,00 (ventitremilaseicento/00) IVA esclusa** sarà fatturato a seguito dell'avvenuta parametrizazione ed attivazione dei servizi di integrazione in oggetto, attestata da apposito verbale che Engineering provvederà a consegnare al cliente e da quest'ultimo controfirmato. Resta inteso che trascorsi 5 giorni dalla consegna di detto verbale di parametrizzazione ed attivazione, in assenza di riscontro da parte del Cliente, il medesimo si intenderà comunque accettato.

Tutti i corrispettivi verranno regolati tramite rimessa diretta a 60 (sessanta) giorni data fattura, con valuta fissa per il Fornitore mediante bonifico bancario con valuta fissa al beneficiario sul conto corrente bancario indicato dal Fornitore.

Il ritardo nei pagamenti da parte del Cliente comporterà a suo carico l'obbligo di pagare gli interessi moratori.

Il Cliente non potrà far valere alcuna azione o eccezione nei confronti di Engineering Ingegneria Informatica S.p.A. se non dopo il pagamento delle fatture scadute.

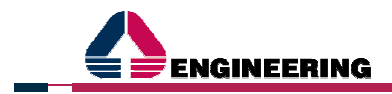

**5 - Ordine** di Prevalenza

# **5 ORDINE DI PREVALENZA**

In caso di conflitto tra le disposizioni contenute nei diversi documenti che costituiscono la proposta al Cliente, si osserverà il seguente ordine di prevalenza:

- Condizioni Generali di Vendita;
- Offerta Tecnico Economica (il presente documento);
- Lettera di Accompagnamento;
- Informativa ex art. 13 del D.Lgs 196/2003 e ss.mm.ii. "Codice in materia di protezione dei dati personali".

Cagliari, 22 Settembre 2015

#### **Engineering Ingegneria Informatica S.p.A. Il Direttore Generale**

 $\frac{1}{2}$ (Dario Buttitta)

Il Cliente dichiara di aver letto e compreso la presente Offerta Tecnico Economica e i relativi allegati che costituiscono parte integrante del presente Contratto e di approvare espressamente anche ai sensi degli art. 1341 e 1342 c.c. le seguenti clausole:

Art. 4.1 "Prezzo", Art. 4.3 "Modalità di fatturazione e pagamento", Art. 5 "Ordine di prevalenza".

Luogo e data:

\_\_\_\_\_\_\_\_\_\_\_\_\_\_\_\_\_\_\_\_\_\_\_\_\_\_\_\_

Firma del Cliente per espressa accettazione di quanto sopra

\_\_\_\_\_\_\_\_\_\_\_\_\_\_\_\_\_\_\_\_\_\_\_\_\_\_\_\_\_\_\_